UNIVERSIDADE TECNOLÓGICA FEDERAL DO PARANÁ CÂMPUS CORNÉLIO PROCÓPIO DIRETORIA DE GRADUAÇÃO E EDUCAÇÃO PROFISSIONAL Coordenação de Engenharia Mecânica – COEME Curso de Engenharia Mecânica

Henrique Sidney Rissá

# **DESENVOLVIMENTO, SIMULAÇÃO E CONSTRUÇÃO DE BANCADA ROTATIVA PARA ANÁLISE DE VIBRAÇÕES NO CONJUNTO MOTOR E REDUTOR**

TRABALHO DE CONCLUSÃO DE CURSO

CORNÉLIO PROCÓPIO 2014

Henrique Sidney Rissá

# **DESENVOLVIMENTO, SIMULAÇÃO E CONSTRUÇÃO DE BANCADA ROTATIVA PARA ANÁLISE DE VIBRAÇÕESNO CONJUNTO MOTOR E REDUTOR.**

Trabalho de Conclusão de Curso de graduação,do curso de Engenharia Mecânica da Universidade Tecnológica Federal do Paraná – UTFPR, como requisito parcial para a obtenção do título de Bacharel.

Orientador: Prof. Dr. Adailton Silva Borges.

CORNÉLIO PROCÓPIO 2014

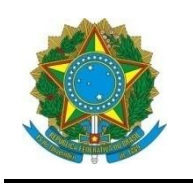

Ministério da Educação **Universidade Tecnológica Federal do Paraná** Câmpus Cornélio Procópio Coordenação de Engenharia Mecânica – COEME

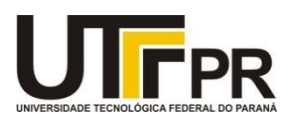

TERMO DE APROVAÇÃO

# **DESENVOLVIMENTO, SIMULAÇÃO E CONSTRUÇÃO DE BANCADA ROTATIVA PARA ANÁLISE DE VIBRAÇÕES NO CONJUNTO MOTOR E REDUTOR**

POR

# HENRIQUE SIDNEY RISSÁ

Este trabalho de conclusão de curso foi apresentado às 15 horas do dia doze de dezembro de 2014 como requisito parcial para obtenção do título de Bacharel em Engenharia Mecânica. O candidato foi arguido pela Banca Examinadora composta pelos professores abaixo assinados. Após deliberação, a Banca Examinadora considerou o trabalho aprovado.

" A folha de aprovação assinada encontra-se na Coordenação do curso."

\_\_\_\_\_\_\_\_\_\_\_\_\_\_\_\_\_\_\_\_\_\_\_\_\_\_\_\_\_\_\_\_ \_\_\_\_\_\_\_\_\_\_\_\_\_\_\_\_\_\_\_\_\_\_\_\_\_\_\_\_\_\_\_\_

Prof. Dr. Adailton Silva Borges Prof. Dr. Edson Hideki Koroishi (UTFPR) (UTFPR) *orientador*

Prof.Me. Fernando Henrique de Oliveira Camara (UTFPR)

\_\_\_\_\_\_\_\_\_\_\_\_\_\_\_\_\_\_\_\_\_\_\_\_\_\_\_\_\_\_\_\_\_\_

Dedico este trabalho à minha família, amigos, professores e colaboradores da instituição.

#### **AGRADECIMENTOS**

Em primeiro lugar agradeço a Deus.

Registro aqui meu reconhecimento a toda minha família, especialmente meus pais, José e Mariuza,minhas irmãs, Thais e Kelly,minha tia, Albertina, que não mediram esforços para contribuir com este trabalho e foram fundamentais para vencer todos os desafios impostos, pois acredito que sem o apoio deles seria muito difícil vencer esse desafio.

Agradeço ao meu orientador Prof. Dr. Adailton Silva Borges, pela atenção e sabedoria com que me guiou nesta trajetória e pela gentileza de compartilhar seus conhecimentos.

Aos meus colegas e amigos de sala.

A Secretaria do Curso, pela cooperação.

Enfim, a todos os que por algum motivo contribuíram para a realização deste trabalho.

"A mente que se abre a uma nova ideia, jamais voltará ao seu tamanho original." (Albert Einstein)

"Você nunca sabe que resultados virão da sua ação. Mas se você não fizer nada, não existirão resultados." (Mahatma Gandhi)

#### **RESUMO**

RISSÁ, Henrique S. **Desenvolvimento, simulação e construção de bancada rotativa para análise de vibrações no conjunto motor e redutor**. 2014. 54 f. Trabalho de Conclusão de Curso–Engenharia Mecânica. Universidade Tecnológica Federal do Paraná. Cornélio Procópio, 2014.

As vibrações mecânicas são caracterizadas pelo movimento oscilatório em torno de um ponto de equilíbrio. As fontes de excitação indesejáveis podem ser as mais diversas, como por exemplo, desbalanceamento, desalinhamento e problemas de fixação de máquinas rotativas, problemas de projeto, entre outros, que afetam drasticamente a vida útil de máquinas e equipamentos, impactando diretamente na produção industrial. No presente trabalho foi projetada, elaborada, implementada e desenvolvida uma estrutura para realização de testes em sistemas rotativos. A elaboração do modelo geométrico foi regida pelas dimensões necessárias para a disposição dos equipamentos que constituem a presente estrutura, que foram um motor trifásico Weg com 0,33cv e um redutor de velocidades, da marca Cestari, com redução de 1:7,18. Já a elaboração deste modelo adotado foi embasada no estudo dos modos e frequências naturais de vibração da estrutura. Desta forma, foi utilizado o software comercial SolidWorks, que em primeiro momento foi empregado para elaboração e desenvolvimento do modelo geométrico. E, em um segundo momento, o presente software, com auxílio da extensão Simulator, foi utilizado para realizar simulações a partir do método de elementos finitos para estimar as frequências naturais da estrutura. E, em terceiro momento, os resultados obtidos foram confrontados com o valor da frequência de operação dos equipamentos suportados pela estrutura. Desta forma, foi possível analisar diversos modelos e realizar correções em pontos de menor rigidez, com o objetivo de alterar os valores das frequências naturais de vibração. E por fim, extinguir do projeto o fenômeno de ressonância, altamente maléfico e indesejado em equipamentos e máquinas rotativas, e visando aumentar a rigidez estrutural.

**Palavras-chave:** Simulação numérica, elementos finitos, análise modal e análise de vibrações.

### **ABSTRACT**

RISSÁ, Henrique S. **Development, simulation and construction of rotary bench for vibration analysis in motor set and reducer.** 2014. 54 f. Trabalho de Conclusão de Curso – Engenharia Mecânica. Universidade Tecnológica Federal do Paraná. Cornélio Procópio, 2014.

Mechanical vibrations are characterized by oscillatory motions around an equilibrium point. Sources of unwanted excitation can be very different, such as unbalance, misalignment and mounting problems of rotating machines, design problems, among others, which dramatically affects the life of machinery and equipment, directly impacting the industrial production. In the present work, it was designed, elaborated, implemented and developed a structure for testing rotational systems. The development of the geometric model was governed by the dimensions necessary for the provision of equipment belonging to the present structure, which was a threephase motor with Weg 0,33cv and a gear reducer, Cestari brand, with a reduction of 1: 7.18. The preparation of this model was based on the study of the natural modes and frequencies of vibration. Thus, the commercial software SolidWorks was used, what was initially used for the preparation and development of the geometric model. In the second step, this software, using the Simulator extension, was used to perform simulations from the finite element method to estimate the natural frequencies of the structure. In the third step, the results were compared to the value of the frequency of operation of the equipment supported by the frame. Thus, it was possible to analyze different models and make corrections on points of less stiffness, in order to change the values of the natural frequencies of vibration.

**Keywords**: Numerical simulation, finite element analysis, modal analysis and vibration analysis.

# **LISTA DE FIGURAS**

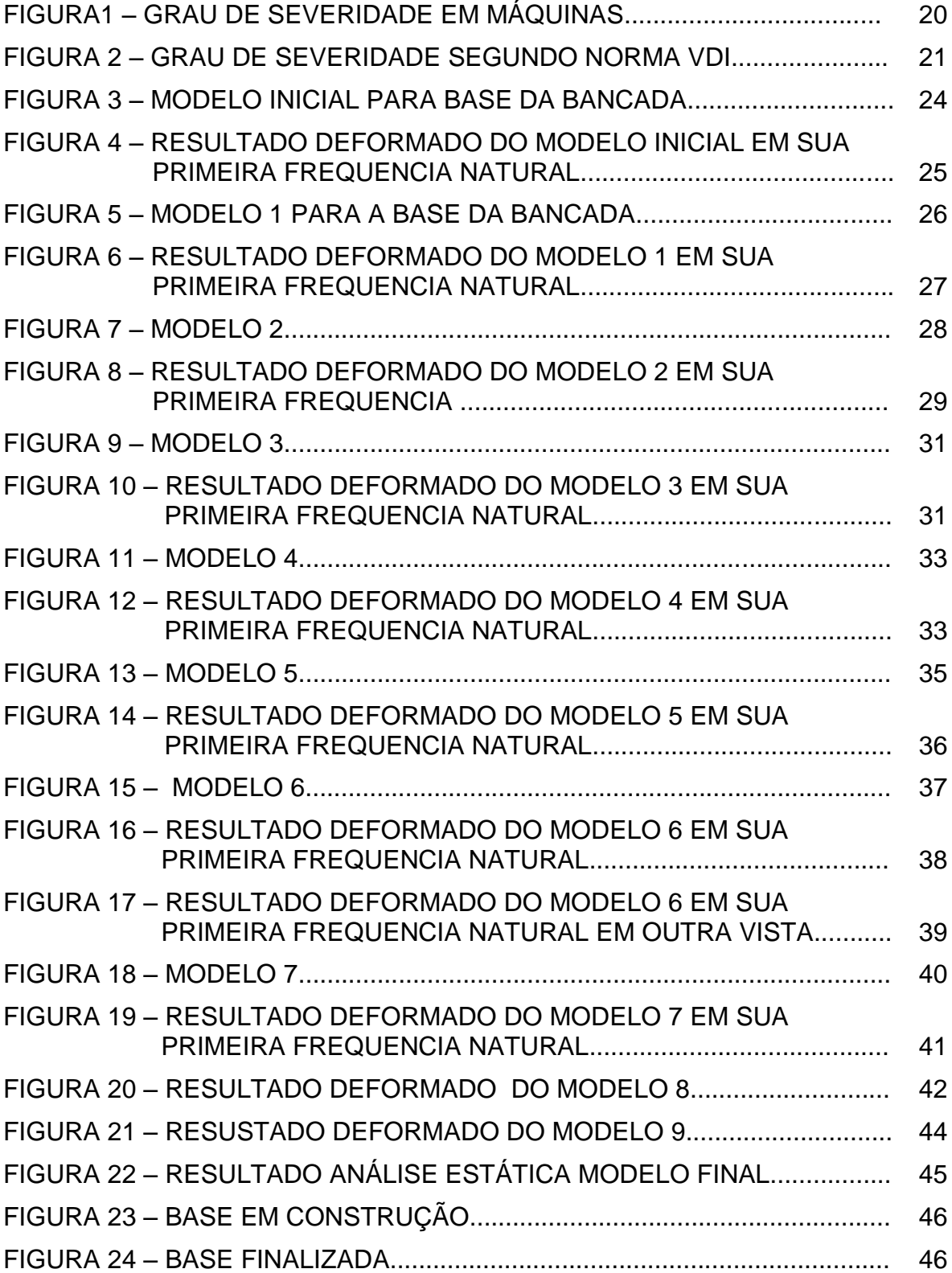

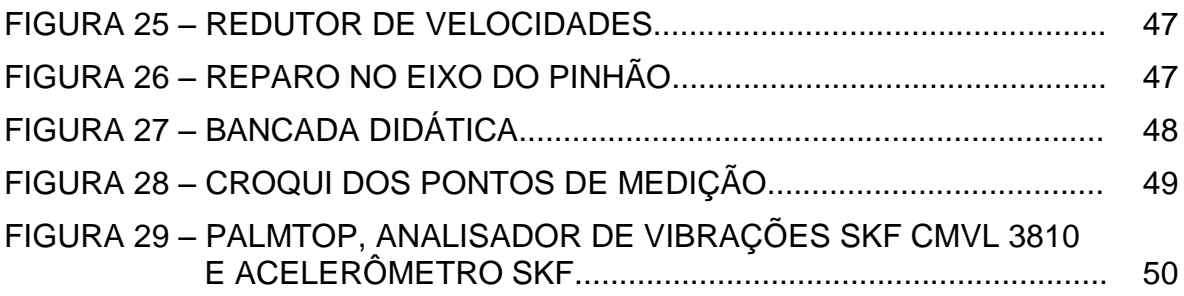

# **LISTA DE TABELAS**

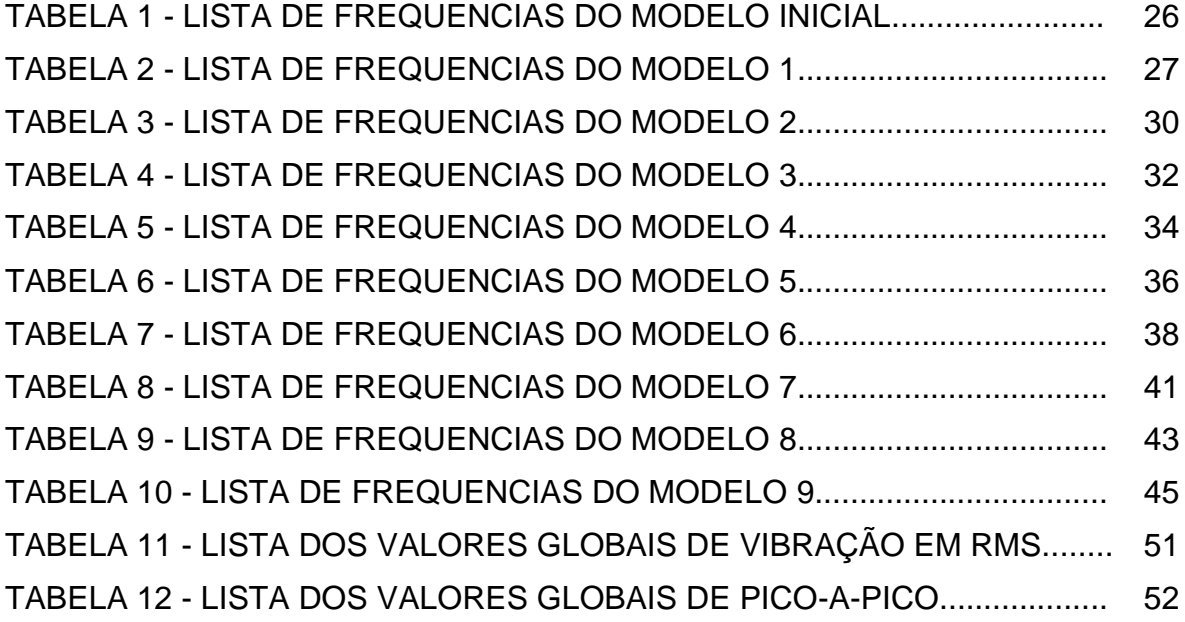

# **SUMÁRIO**

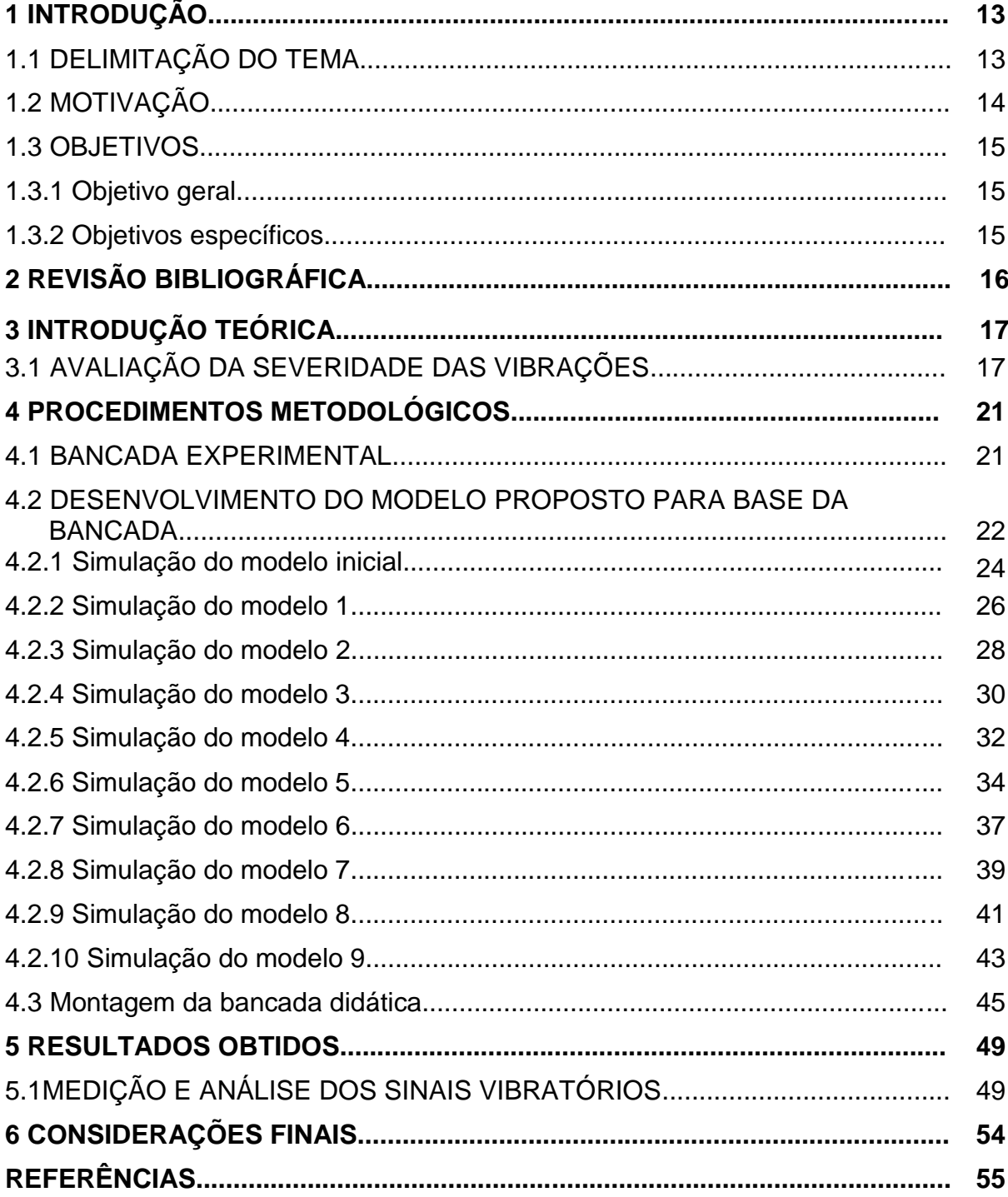

### **1 INTRODUÇÃO**

A indústria, desde os primórdios da revolução industrial, almeja uma produção ideal. Esta produção ideal caracteriza-se pela alta eficiência e ininterrupção da linha produtiva. Entre um dos meios para a ocorrência de tal situação, destaca-se a manutenção dos equipamentos se máquinas necessários à concepção de seus produtos. Inserido no ambiente da manutenção industrial, a análise de vibrações caracteriza-se como poderosa ferramenta, principalmente utilizada para fins de predição de falhas em componentes de diversos equipamentos. (Nepomuceno, 2011).

O presente trabalho, dispensa suas energias e seu foco para a área da análise das vibrações mecânicas aplicada em sistemas engrenados. Assim, o mesmo, tem a finalidade de detectar avarias em equipamentos rotativos que possuem engrenagens existentes em sua construção. Os sistemas engrenados, muitas vezes estão inseridos em espaços confinados, devido principalmente à constante necessidade de lubrificação, fato que dificulta sua inspeção. A aquisição dos dados vibratórios, em pontos específicos do equipamento, permite a realização da análise da condição das engrenagens presentes no sistema. Para o desenvolvimento do estudo, utilizar-se-á uma bancada didática com o intuito de realizar testes em laboratório. No desenvolvimento do trabalho encontra-se detalhado os procedimentos metodológicos necessários, assim como o embasamento teórico requisitado em tópicos exclusivamente dedicados para este fim.

# 1.1 DELIMITAÇÃO DO TEMA

O presente trabalho, embasando-se em conceitos de vibrações mecânicas e em normas para níveis vibratórios, pretende analisar um sistema engrenado do tipo redutor de velocidade.

A presente bancada é composta de um par de engrenagens, acionado por um motor elétrico e apresenta um arranjo muito utilizado em máquinas rotativas nas mais variadas indústrias. Desta forma, no presente trabalho serão utilizadas ferramentas computacionais para predizer o comportamento dinâmico estrutural. Assim será o utilizado o software comercial SolidWorks, para projeto, desenvolvimento e simulação por elementos finitos da presente estrutura.

Ao final do presente trabalho, também será realizada uma análise preliminar dos níveis de vibrações, com intuito de comparar os resultados com os índices recomendados pela norma, na operação do sistema de engrenagens da bancada de testes.

#### 1.2 MOTIVAÇÃO

Observada a necessidade crescente, de um aperfeiçoamento cada vez maior no desenvolvimento de novos projetos, os esforços deste trabalho foram direcionados para o estudo da rigidez de estruturas, por meio, da análise de seus respectivos modos e frequências naturais de vibração. A fim de atribuir, maior confiabilidade a projetos das mais diversas áreas da engenharia. Tal tarefa,tende a contribuir com características cada vez mais expressivas atualmente em projetos, as quais, utilizam previsões do comportamento dinâmico de estruturas, a fim de, evitar a ocorrência de possíveis eventos danosos aos sistemas mecânicos, em que estão inseridas. Um exemplo de incidência extremamente danosa a qualquer tipo de equipamento é, o fenômeno de ressonância, que pode ser evitado por meio de como de metodologias de projeto, como a análise modal.

Do mesmo modo que, a análise de vibrações apresenta-se como um fascinante ambiente de estudo. É notória, a presença de sistemas engrenados na atmosfera industrial, principalmente, sob a forma de transmissão de torque e velocidade, os esforços serão direcionados para o desenvolvimento do diagnóstico de falha em tais sistemas.

# 1.3 OBJETIVOS

#### 1.3.1 Objetivo geral

O presente trabalho tem como objetivo geral o desenvolvimento, projeto, simulação e construção de uma bancada de testes experimental, de um conjunto motor e redutor.

1.3.2 Objetivos específicos

O presente trabalho tem como objetivos específicos:

- $\checkmark$  Projetar, desenvolver e construir uma bancada de testes, a fim de inserir defeitos, que se assemelhem aos encontrados em sistemas de engrenagens industriais;
- $\checkmark$  Simular a presente estrutura utilizando softwares comerciais, como Solidworks, para melhor compreender o comportamento dinâmico estrutural da bancada de testes;
- $\checkmark$  Estudar como funcionam sistemas de aquisição de dados;
- $\checkmark$  Determinar os pontos de aquisição de sinais na bancada de testes, a fim de, realizar uma análise preliminar dos índices de vibração.

# **2 REVISÃO BIBLIOGRÁFICA**

Desde o inicio de sua concepção, as máquinas representam um fiel conjunto de componentes mecânicos, elétricos, pneumáticos ou hidráulicos conectados para realizar as mais diversas operações necessárias, para fins de produção, logística, lazer entre outros. (Nepomuceno, 2011). A eficiência da máquina está diretamente relacionada ao desempenho que cada um de seus componentes possui. Este desempenho, muitas vezes pode ser comprometido devido à integridade estrutural individual de cada componente solicitado.

Alguns autores como Almeida (1990), Arato (2004), Nepomuceno (2011), abordam vários parâmetros associados ao estado e integridade estrutural dos componentes das máquinas, a fim de adquirir de tais parâmetros, ferramentas para a detecção de anomalias em seu funcionamento. E este tópico tem a responsabilidade de reunir e apresentar um apanhado de informações teóricas baseadas nos principais autores e obras acerca do tema.

### **3 INTRODUÇÃO TEÓRICA**

Nesta seção foram intencionalmente omitidos os conceitos associados a vibrações mecânicas e análise modal, assim como, os conceitos básicos de elementos finitos associados à simulação estrutural. Entretanto, os autores realizaram um aprofundado estudo com relação a estes assuntos, e maiores detalhes pode ser encontrados nos trabalhos dos seguintes autores: Rao (2009), Arato (2004), Almeida (1990), Soltelo Jr (2006) Borges (2011), Alves Filho (2005), Jacob Fish (2009) e Garcia (2005).

### 3.1 AVALIAÇÃO DA SEVERIDADE DAS VIBRAÇÕES

Os valores medidos dos níveis de vibração de qualquer máquina ou equipamento podem acusar avarias em algum de seus componentes. (Rao, 2009).

Para determinar se tais valores indicam alguma anomalia na máquina, os mesmos podem ser submetidos à comparação com tabelas de referência. Os valores representados nestas tabelas, normalmente obtidos com base em médias estatísticas de milhares de casos, são indicados por agências de normalização como *ABNT, ISO e VDI.*

Segundo Arato (2004), uma alternativa, que também pode ser adotada para a avaliação das condições da máquina, a partir de suas vibrações, seria a comparação dos níveis vibratórios medidos com os recomendados pelo fabricante.

Ou ainda, a avaliação da condição utilizando curvas de tendência, que nada mais é, do que, o estudo da curva formada sobre os pontos de medição do gráfico que relaciona os valores com o intervalo de tempo das medições efetuadas. (Borges, 2011).

Na aplicação do critério de comparação com referências estipuladas por meio de normatização, são encontradas tabelas que definem faixas de valores indicativos da severidade de vibração das máquinas e equipamentos. Alguns fatores como o porte, a montagem e velocidade de operação são considerados para estipularem tais tabelas de comparação, e suas faixas de valores definem o critério de aceitação ou não dos níveis vibratórios obtidos por meio de medição. (Nepomuceno, 2011).

Conforme as normas *ISO* e a *ABNT*, uma máquina pode ser classificada em quatro níveis de severidade. (Arato, 2004):

1º) Nível A: Boas condições. Geralmente encontrado em máquinas novas ou revisadas.

2º) Nível B: Aceitável para operação continuada. Normalmente encontrada em máquinas com manutenção eficiente e operada adequadamente.

3º) Nível C: Limite tolerável. A operação deve ser monitorada e continuar por um período limitado, a programação de parada deve ser imediata e o reparo/ajuste realizado o mais rápido possível.

4º) Nível D: Intervenção imediata. A severidade pode ser considerada danosa ao equipamento, a interrupção da operação deve ser imediata para a realização da manutenção corretiva.

A norma ISO 10816 trata da avaliação de severidade em máquinas industriais com potência acima de 15 KW e velocidades nominais entre 120 e 15000 rpm, através da medição em partes não rotativas, em pontos definidos em função da localização de seus mancais. Tais pontos são determinados nas três direções: radial vertical (V), radial horizontal (H) e axial (A), e devem sempre estar posicionados em partes rígidas, evitando chapas ou tampas. Quanto aos suportes dos equipamentos, a norma, também prevê uma classificação quanto à sua flexibilidade, sendo divididos em elásticos ou rígidos. São considerados rígidos, os suportes que possuem frequência natural superior a 25% a principal frequência de excitação da máquina. Caso apresentem valores inferiores são chamados de elásticos. (Borges, 2011). A Figura 1 representa os limites mais utilizados na indústria.

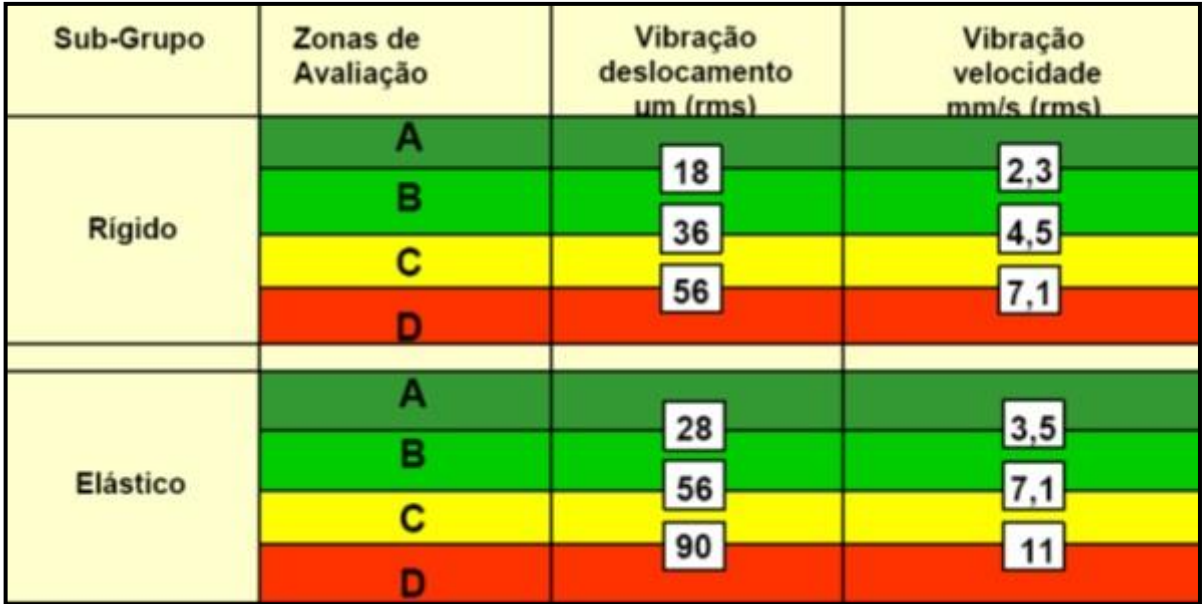

**Figura 1 – Grau de severidade em máquinas. Fonte: Borges, 2011.**

Vale ressaltar que podem existir exceções às normas, principalmente se a medição for realizada em equipamentos alternativos. Assim, em alguns casos, a vibração pode apresentar níveis considerados não permissíveis mesmo quando o equipamento opera normalmente. Nestes casos recomenda-se a utilização de tabelas dos fabricantes ou até mesmo experiências anteriores.

Na determinação do estado de máquinas que operam em baixas rotações destaca-se a norma internacional *ISO* 2372, ou equivalente à alemã *VDI* 2056, que abrange máquinas com velocidades de operação entre 10 e 200rpm. Ela estabelece uma classificação da severidade do nível de vibração baseada na amplitude em velocidade (RMS), expressa em mm/s, medida em frequências entre 10 e 1000 Hz. Tal classificação se da em três categorias distintas: bom/permissível, tolerável e proibitivo, as quais se encontram detalhadas logo abaixo:

- 1) Bom ou Permissível: seus níveis de vibração apresentam amplitudes que não causam danos em seus componentes, poderá operar sem restrições.
- 2) Tolerável: os níveis de vibração devem ser acompanhados com maior rigor, o agendamento para a intervenção deve ser imediato, porém a máquina pode continuar em operação se necessário.
- 3) Proibitivo: seus níveis de vibração apresentam amplitudes que podem causar defeitos ou falhas em algum componente. O equipamento deve

ter seu funcionamento interrompido imediatamente e não deve ser operado até o reparo.

A Figura 2 ilustra a norma VDI 2056.

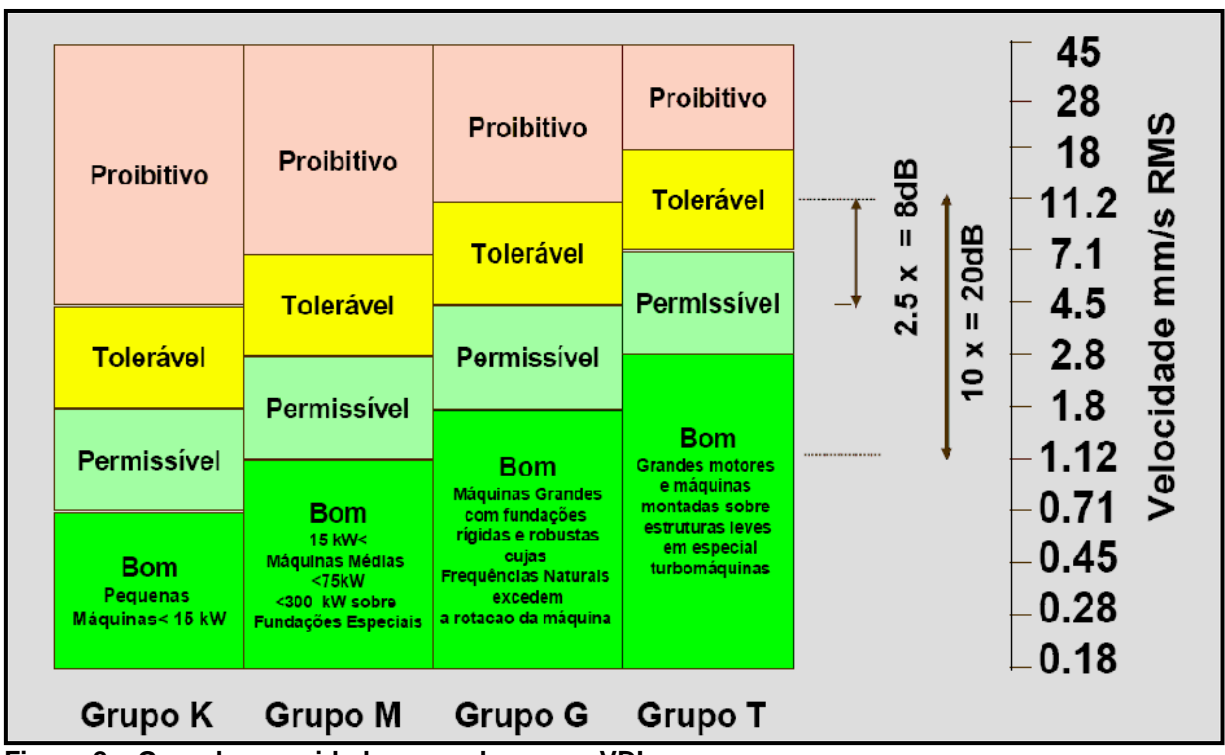

**Figura 2 – Grau de severidade segundo norma VDI. Fonte: Borges, 2011.**

#### **4 PROCEDIMENTOS METODOLOGICOS**

No desenvolvimento do presente trabalho construiu-se uma bancada de testes, para ser objeto de estudo dos sinais vibratórios, a qual será detalhada nas seções seguintes.

#### 4.1 BANCADA EXPERIMENTAL

A construção da bancada esteve pautada por aspectos relevantes à análise de vibrações em sistemas engrenados, para tal optou-se pelo reaproveitamento de materiais em desuso e até descartados pela indústria. Basicamente, seu arranjo compõe-se de um motor elétrico trifásico marca Weg e um redutor de velocidades da marca Cestari, montados sobre uma base rígida. O referido motor com características como 0,33 cv de potência, tensão de alimentação 220 volts e velocidade nominal de operação de 860 rpm, foi gentilmente doado pelo departamento de engenharia elétrica da instituição. Enquanto que, o redutor de velocidades da marca Cestari, com relação de transmissão 1:7,18 e velocidade máxima de operação de 1750 rpm, encontrava-se descartado junto à sucatas de um parque fabril e foi gentilmente cedido pela empresa.

Como citado previamente, o conjunto motor redutor deve ser sustentado por uma base rígida. Para isso, conforme explicitado durante a revisão bibliográfica, os suportes podem ser considerados rígidos caso apresentem frequência natural 25% superior à principal frequência de operação do equipamento. O estudo das frequências naturais da base foi regido por conceitos de elementos finitos, com resultados obtidos a partir de simulação computacional, e valores calculados com o auxílio do *solver* FFEPlus da extensão *Simulation* do Software SolidWorks.

### 4.2 DESENVOLVIMENTO DO MODELO PROPOSTO PARA BASE DA BANCADA

Além das características vibratórias, a base construída para receber o equipamento, levou em consideração os limites geométricos da disposição geral da bancada, a fim de, torná-la bem compacta, e assim conservar seu fim didático.

Para a realização dos estudos de suas frequências naturais, por meio de simulação, foram desenvolvidos modelos geométricos, com o auxilio do software Solidworks. A evolução dos modelos propostos teve como critério o aperfeiçoamento de sua rigidez, alcançado por inserção de reforços pontuais. Tais reforços tiveram suas localizações, determinadas a partir da análise do modo de vibração encontrado na primeira frequência natural de cada modelo. Ou seja, o estudo dos resultados obtidos por simulação proporcionou visualizar os locais de menor rigidez, representados por regiões de maiores deformações, e assim inserir reforços localizados para conseguir um aumento eficiente de rigidez, sem a incorporação de massa desnecessária à estrutura.

Paralelamente a este procedimento, e de fundamental importância, o estudo dos modos e frequências naturais foi utilizado também, com caráter preventivo, em relação ao fenômeno de ressonância. Este fenômeno pode acometer qualquer sistema dinâmico, e sua ocorrência se dá quando, a frequência de excitação de algum agente externo, neste caso, a referente à operação do equipamento, venha a se aproximar da frequência natural do objeto em estudo, no caso a base dos equipamentos.

Quando tal fenômeno se faz presente em qualquer máquina ou equipamento, as consequências podem ser desastrosas podendo levar ao colapso de parte da estrutura. Isto porque, o fenômeno da ressonância faz com que as vibrações presentes na estrutura alcancem amplitudes exageradamente elevadas, representando grandes deslocamentos. (Borges, 2011).

Logo, uma maneira eficaz de evitar a ocorrência deste fenômeno, seria dimensionar um sistema estrutural, de modo que, sua primeira frequência natural esteja bem acima da frequência principal de operação do equipamento. (Alves Filho, 2005). Para alcançar este objetivo, foram confrontados os valores das primeiras

frequências naturais de cada modelo com a frequência de operação do engrenamento.

Inicialmente foi proposto um modelo, conforme Figura 3, constituído de material metálico, tipo chapa, com  $\frac{1}{4}$ "(6,35mm) de espessura, a qual foi aplicado uma malha não estruturada, formada por elementos sólidos triangulares.

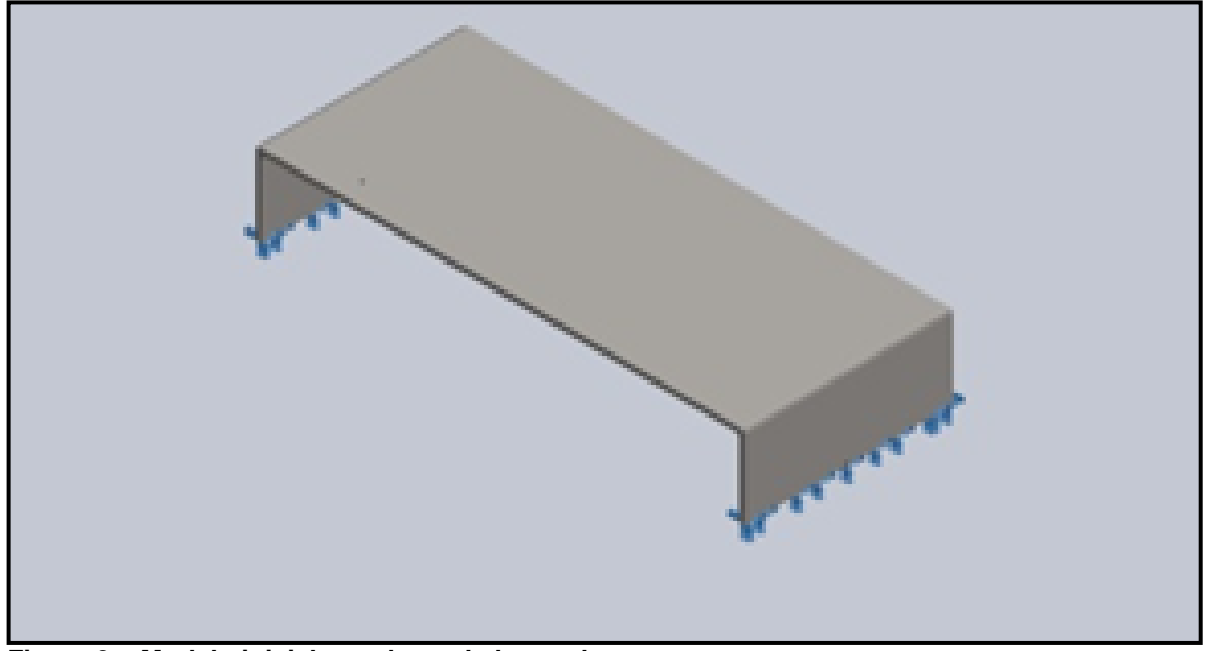

**Figura 3 – Modelo inicial para base da bancada. Fonte: Próprio autor.**

O valor da principal frequência de operação  $(f_p)$  adotado foi a frequência do engrenamento, que é representada pelo produto entre a frequência de operação do motor elétrico e o número de dentes da engrenagem de entrada do redutor (pinhão). Por ser a frequência mais alta do equipamento ela foi utilizada para critérios de comparação e seu cálculo encontra-se demonstrado logo abaixo:

$$
f_p = f_m, N_p = 14{,}33 * 17 = 243{,}66 Hz
$$

Onde  $f_m$  representa a frequência de rotação do motor elétrico e  $N_p$  é o número de dentes da engrenagem de entrada do redutor (pinhão).

#### 4.2.1 Simulação do modelo inicial

Após a realização da simulação computacional para o cálculo das frequências naturais, a representação do modo de vibração da primeira frequência natural atingiu o valor de 39,936 Hz, e pode ser observado na Figura 4.

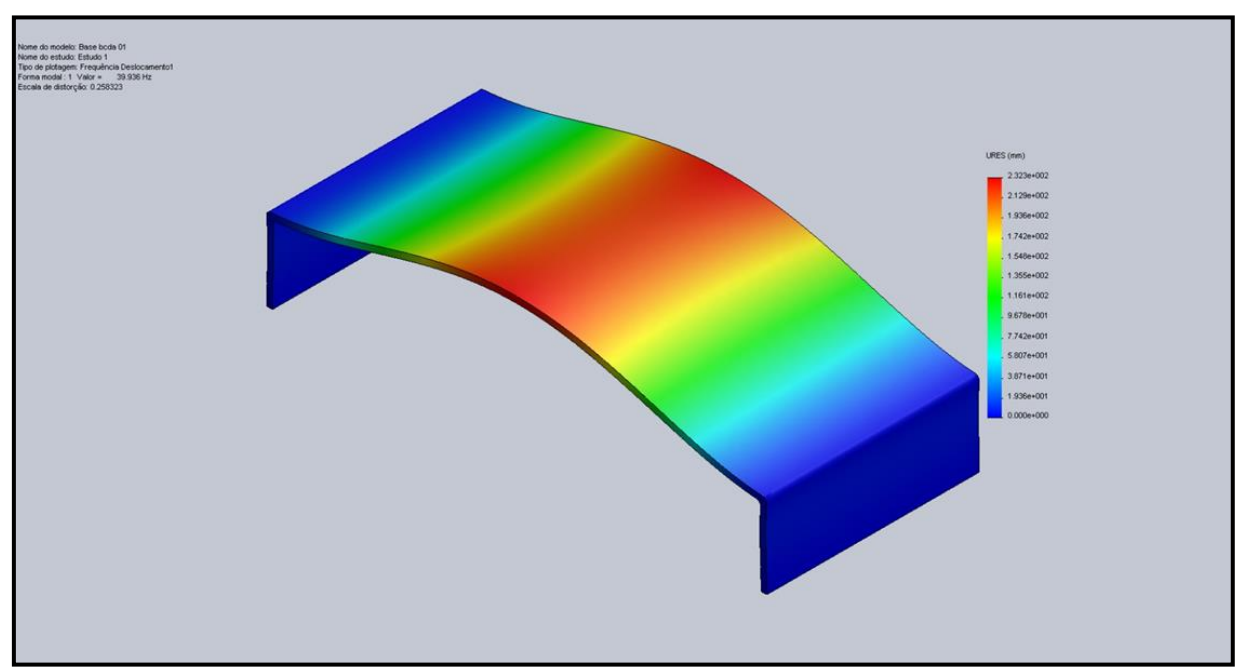

**Figura 4 – Resultado deformado do modelo inicial em sua primeira frequência natural. Fonte: Próprio autor.**

Como pode-se observar na Figura 4, a estrutura ao vibrar em sua primeira frequência natural apresenta uma maior deformação em sua região central. Tal ocorrência pode ter relação ao fato de suas extremidades não estarem interligadas, ocasionando uma baixa resistência à flexão na região central do suporte. Nota-se também, que a frequência natural calculada para o modelo alcançou um valor bem baixo, conforme mostra a Tabela 1.

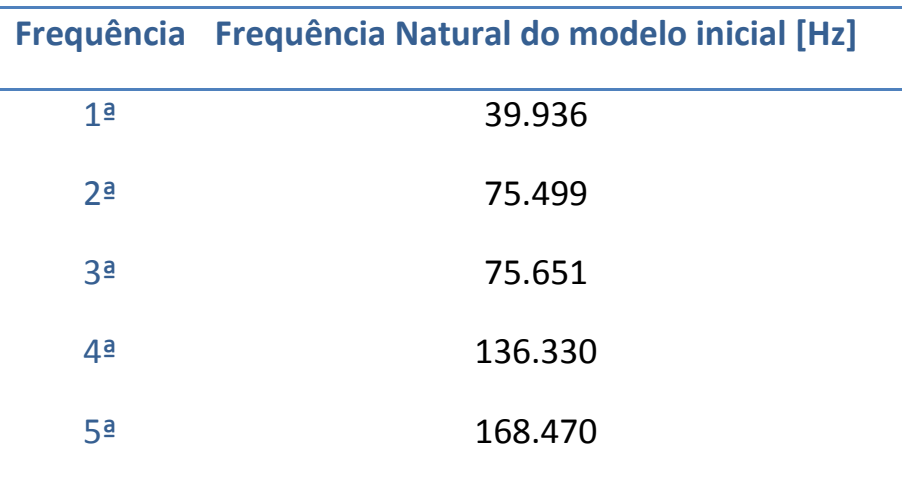

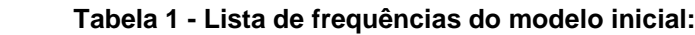

**Fonte: Autoria própria.**

Para solucionar estes problemas e aumentar a rigidez da estrutura, foram acrescentadas ao modelo duas barras metálicas do tipo cantoneiras quadradas, de 2 polegadas, horizontalmente em sua parte inferior, unindo as duas extremidades. Esta modificação pode ser notada na Figura 5, cujo modelo é denominado 1.

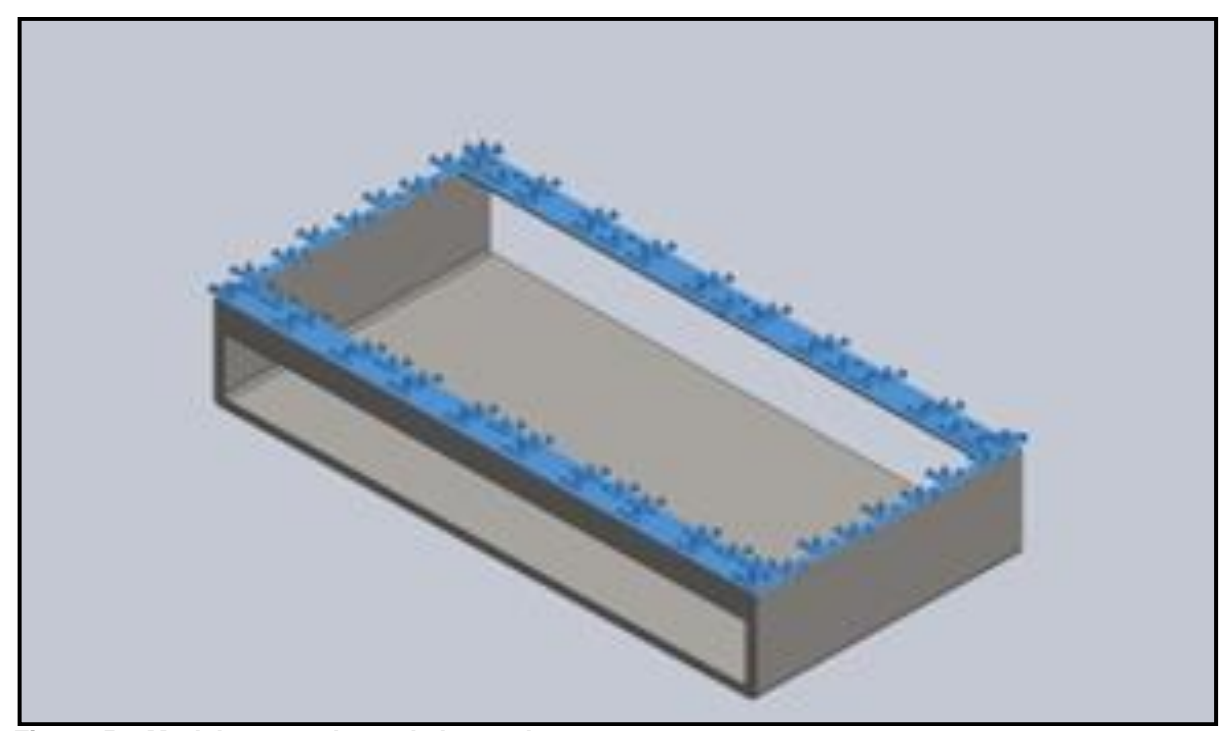

**Figura 5 – Modelo 1 para base da bancada. Fonte: Próprio autor.**

# 4.2.2 Simulação modelo 1

O novo modelo agora sugerido, analogamente ao modelo inicial, também foi submetido à simulação. A Figura 6 apresenta o primeiro modo de vibrar da estrutura.

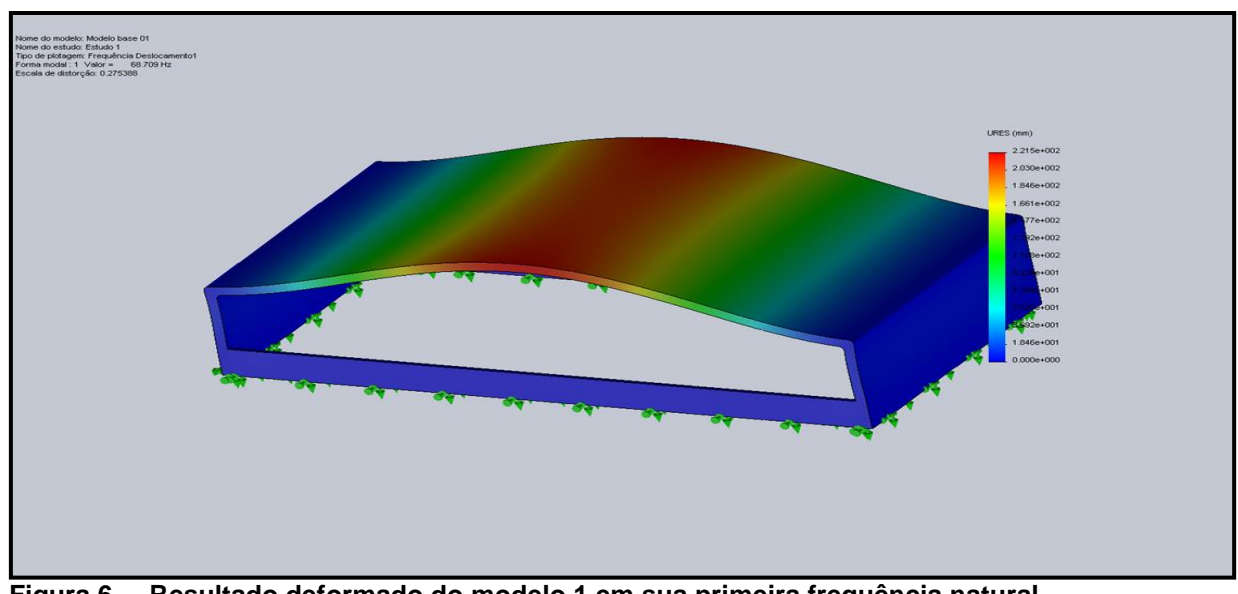

**Figura 6 – Resultado deformado do modelo 1 em sua primeira frequência natural. Fonte: Próprio autor.**

Na sequência são apresentados os valores calculados das cinco primeiras frequências naturais da estrutura, conforme a Tabela 2.

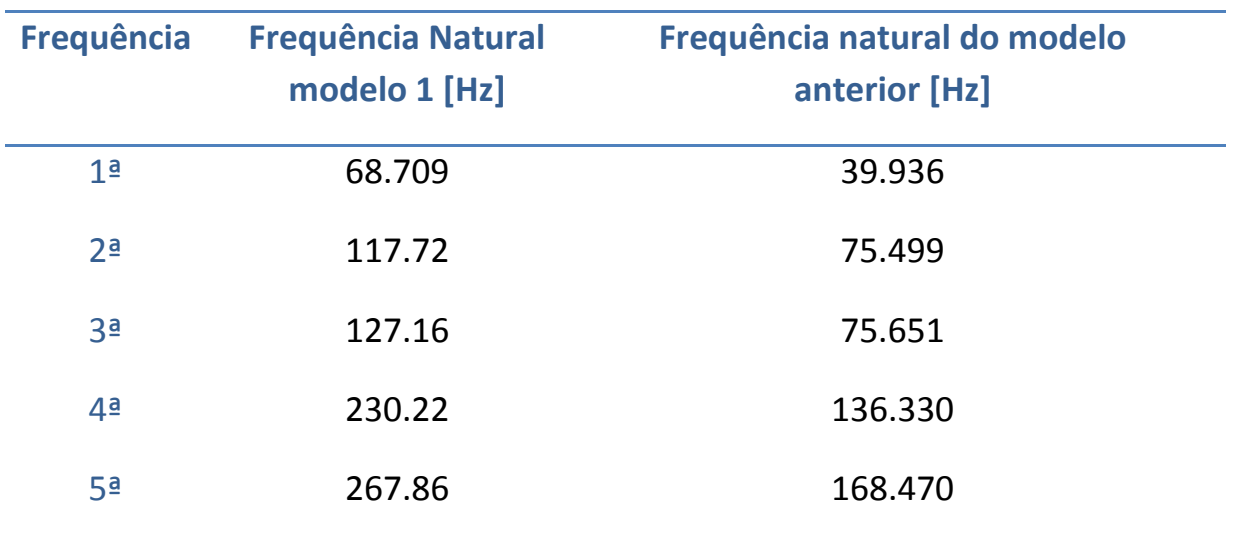

#### **Tabela 2 - Lista de frequências do modelo 1:**

**Fonte: Autoria própria.**

Conforme se pode notar na Tabela 2, o valor da primeira frequência natural, do modelo 1 apresentou um aumento de aproximadamente 72% em relação ao modelo inicial. Porém, apresenta ainda, um valor bem inferior à frequência de operação do equipamento, assim como, alcançou deformações consideráveis na região central de sua superfície. Sendo necessária a adição de reforços localizados verticalmente, unindo os reforços anteriormente inseridos à superfície da estrutura. Estes reforços são constituídos de 4 pequenas barras de 5 mm de espessura com 100mm de altura por 50 mm de largura. O novo modelo com os reforços verticais recebeu o nome de modelo 2, o qual pode ser visualizado na Figura 7.

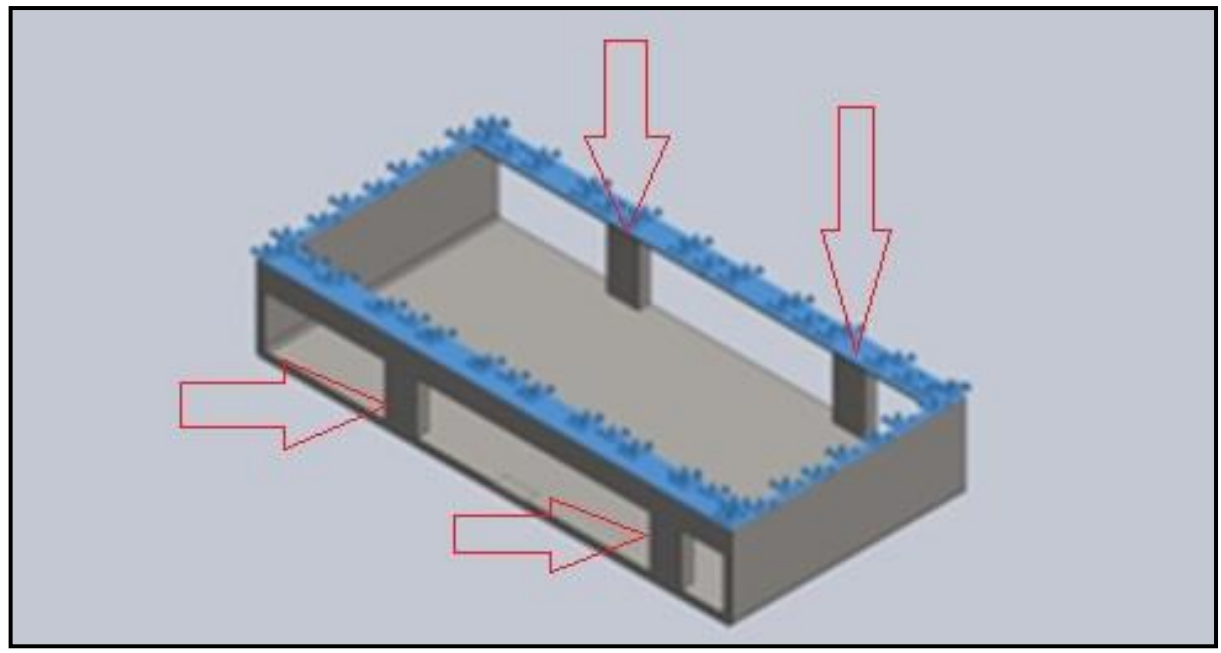

**Figura 7 – Modelo 2. Fonte: Próprio autor.**

O resultado da simulação do modo de vibração em sua primeira frequência de vibração está representado na Figura 8, que se encontra na seção seguinte.

A Figura 8 ilustra o resultado da simulação da deformação do modelo 2, caso o mesmo venha a vibrar na primeira freqüência natural.

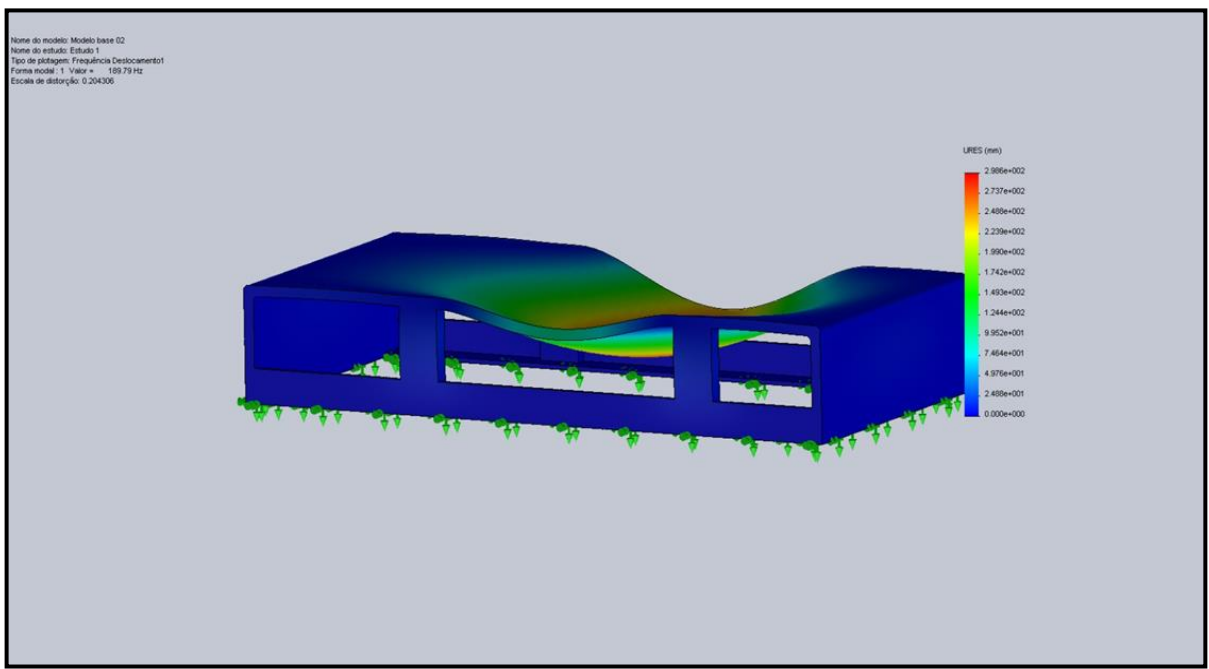

**Figura 8–Resultado deformado do modelo 2 em sua primeira frequência natural. Fonte: Próprio autor.**

Ao visualizar o comportamento da estrutura, representado pela Figura 8, nota-se que sua superfície ainda apresenta grandes deslocamentos. Ao mesmo tempo em que, sua frequência natural alcançou um valor bem abaixo do desejado, como podemos conferir na Tabela 3 a seguir.

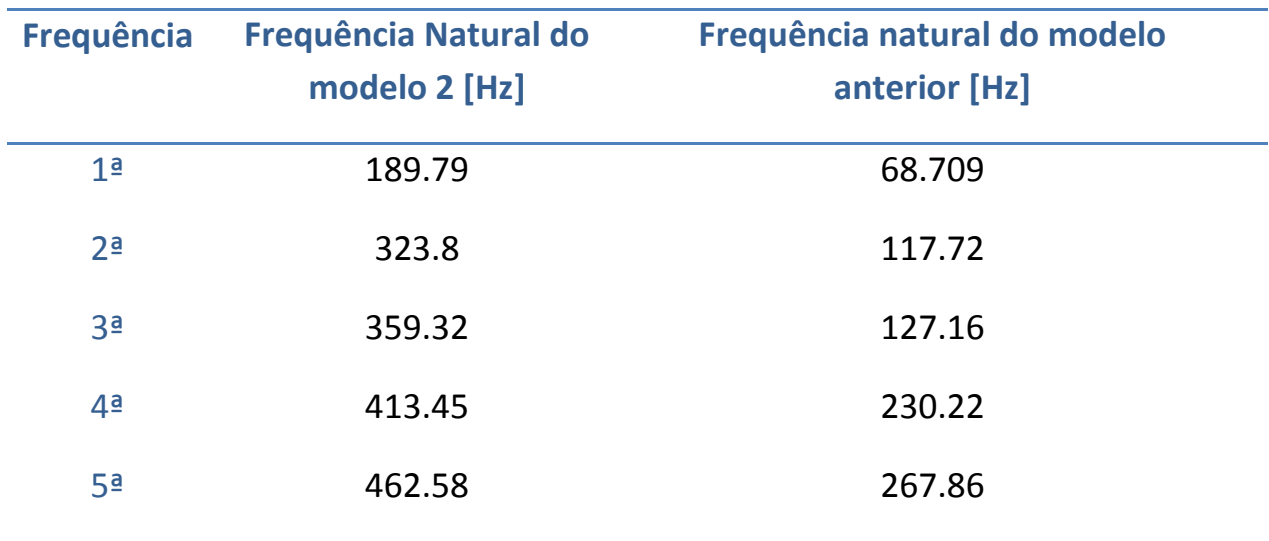

**Tabela 3 - Lista de frequências do modelo 2:**

**Fonte: Autoria própria**

Apesar de alcançarem um aumento de aproximadamente 176% no valor da frequência natural da estrutura, os resultados alcançados na simulação do modelo 2, ainda não foram satisfatórios, e algumas modificações se fazem necessárias, a fim de melhorar a rigidez do objeto em estudo. Sendo notório que, estes dois reforços verticais, unindo a barra de reforço inferior à superfície da estrutura se mostraram eficientes no ganho de rigidez. Desta forma, decidiu-se estender os reforços a toda extremidade lateral, com chapas de 5 mm de espessura, e também, substituir as cantoneiras dos reforços inferiores por duas chapas com 5 mm de espessura. Conforme pode-se observar na Figura 9, a qual ilustra o novo modelo criado, denominado de modelo 3.

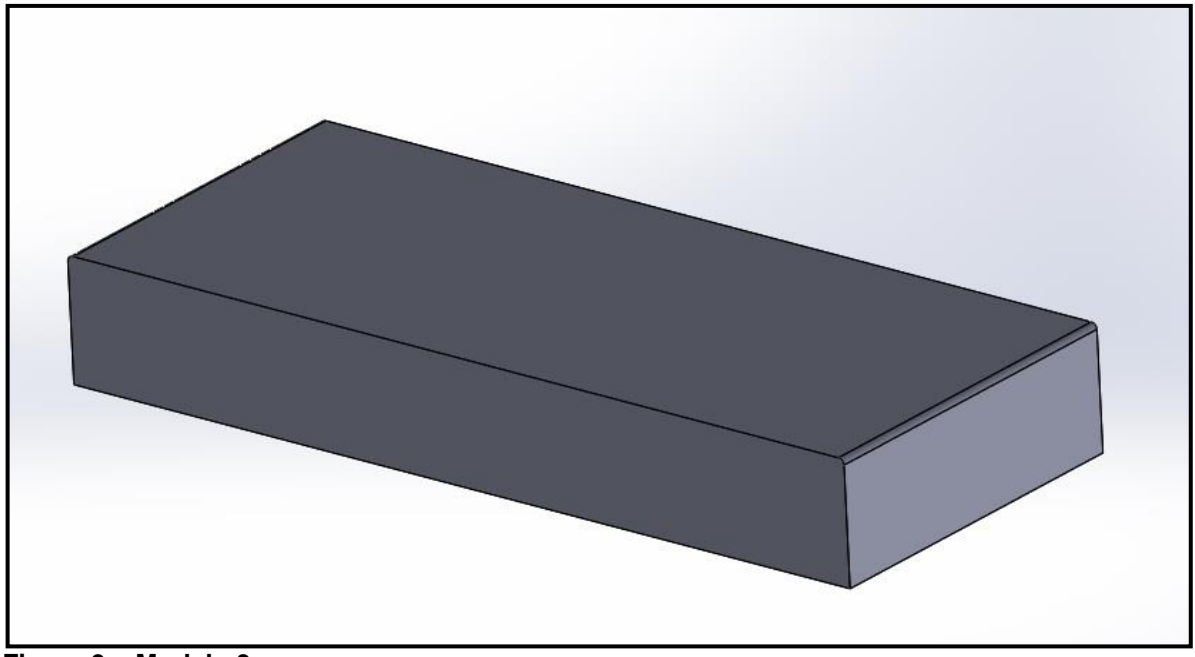

**Figura 9 – Modelo 3. Fonte: Próprio autor.**

4.2.4 Simulação do modelo 3

Este novo modelo também foi submetido à simulação de seus modos e frequências naturais de vibração, alcançados os seguintes resultados, os quais podem ser visualizados na Figura 10 e também na Tabela 4, expostos na sequência.

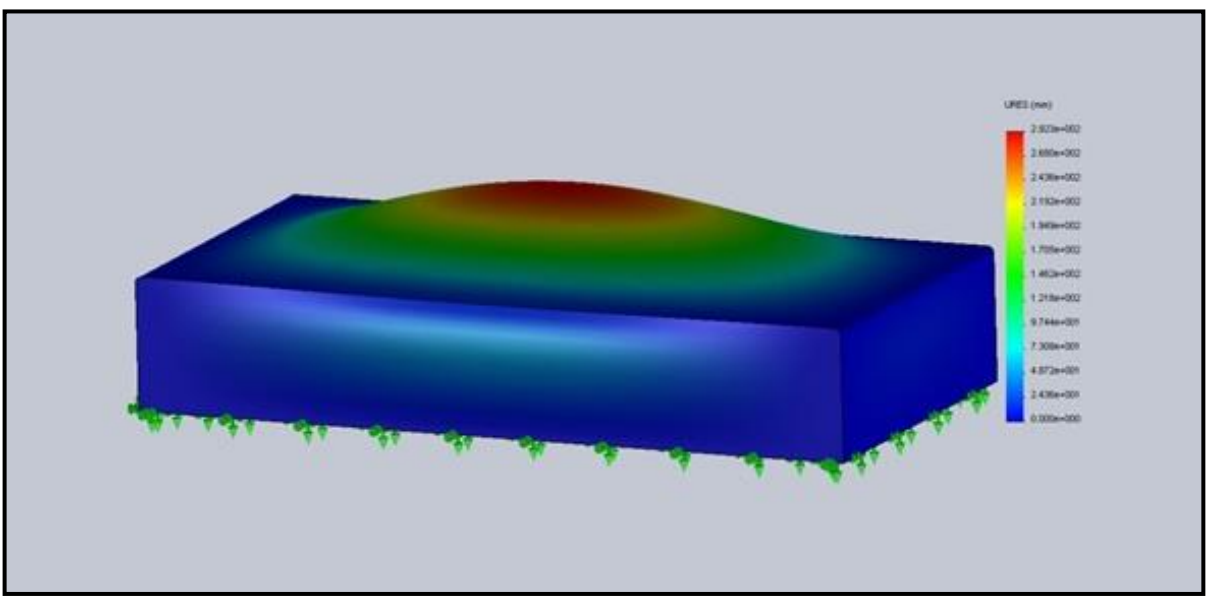

**Figura 10 – Resultado deformado do modelo 3 em sua primeira frequência natural. Fonte: Próprio autor.**

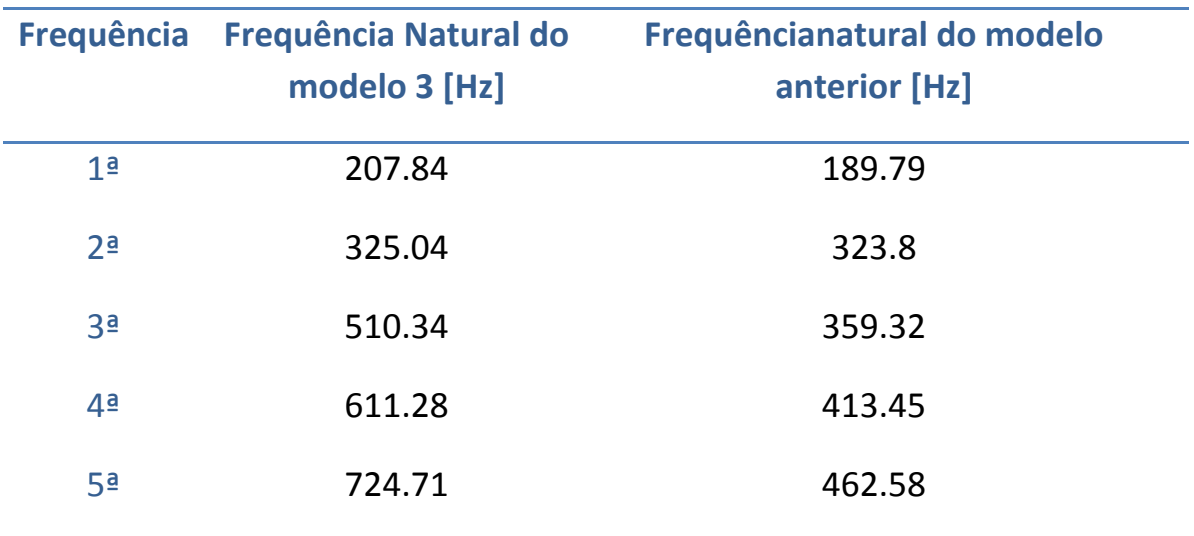

**Tabela 4 - Lista de frequências do modelo 3:**

**Fonte: Autoria própria**

Como se pode notar na Tabela 4, a primeira frequência natural apresentou um discreto aumento de 10% em relação ao modelo anterior, isto significa que apenas as duas barras dispostas de cada lado da base já seriam suficientes para garantir a rigidez neste local.

Porém, por serem de espessura bem pequena, as chapas que preencheram toda a face lateral da bancada, não adicionou uma massa considerável à estrutura, e por questões estéticas optou-se pela permanência das mesmas. Entretanto, analisando o modo de vibração da primeira frequência natural da estrutura, nota-se ainda que, apresenta seus maiores deslocamentos na região central de sua superfície. Considerando que é exatamente sua superfície, que suporta diretamente os carregamentos de massa distribuída dos equipamentos que a base receberá, sendo 15 Kg referentes ao motor elétrico e 25 Kg do redutor, sua espessura de 6.35mm, tem se mostrado pouco rígida para desempenhar esta tarefa. Assim, decidiu-se por adicionar duas chapas metálicas de 14,28mm, nas regiões específicas que receberão as massas referentes aos equipamentos. A referida modificação pode ser observada na Figura 11, que representa o modelo número 4.

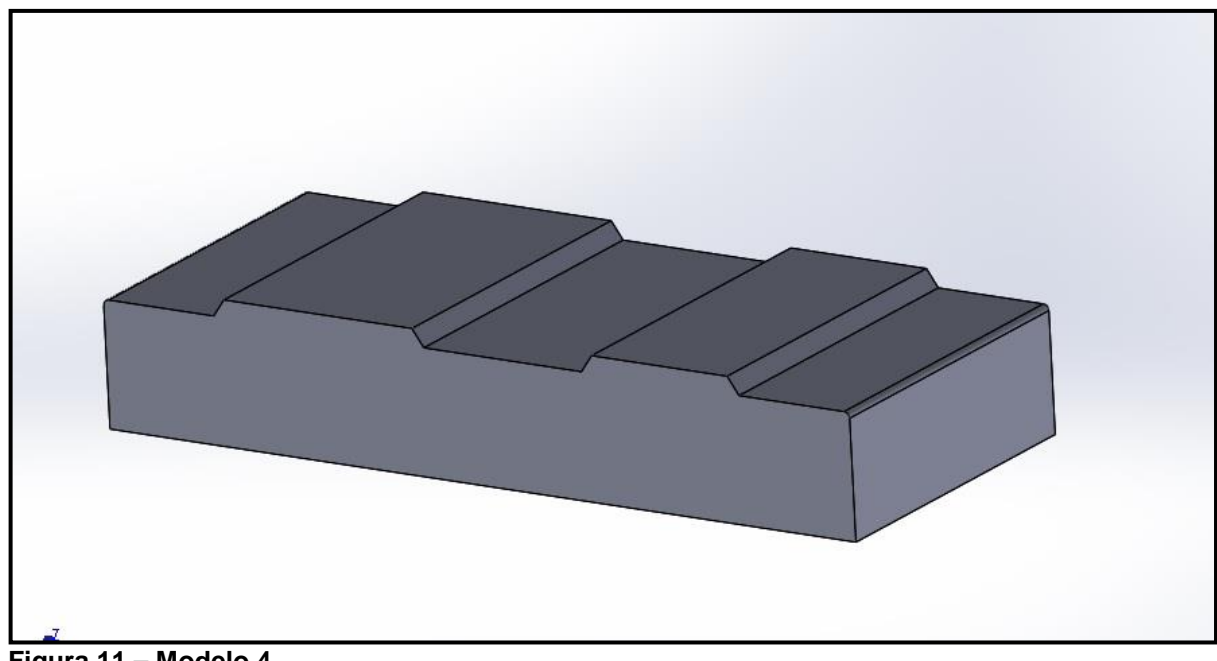

**Figura 11 – Modelo 4. Fonte: Próprio autor.**

4.2.5 Simulação do modelo 4

O respectivo resultado de simulação do modelo 4, com a representação de seu modo de vibração em sua primeira frequência natural, pode ser observado na Figura 12.

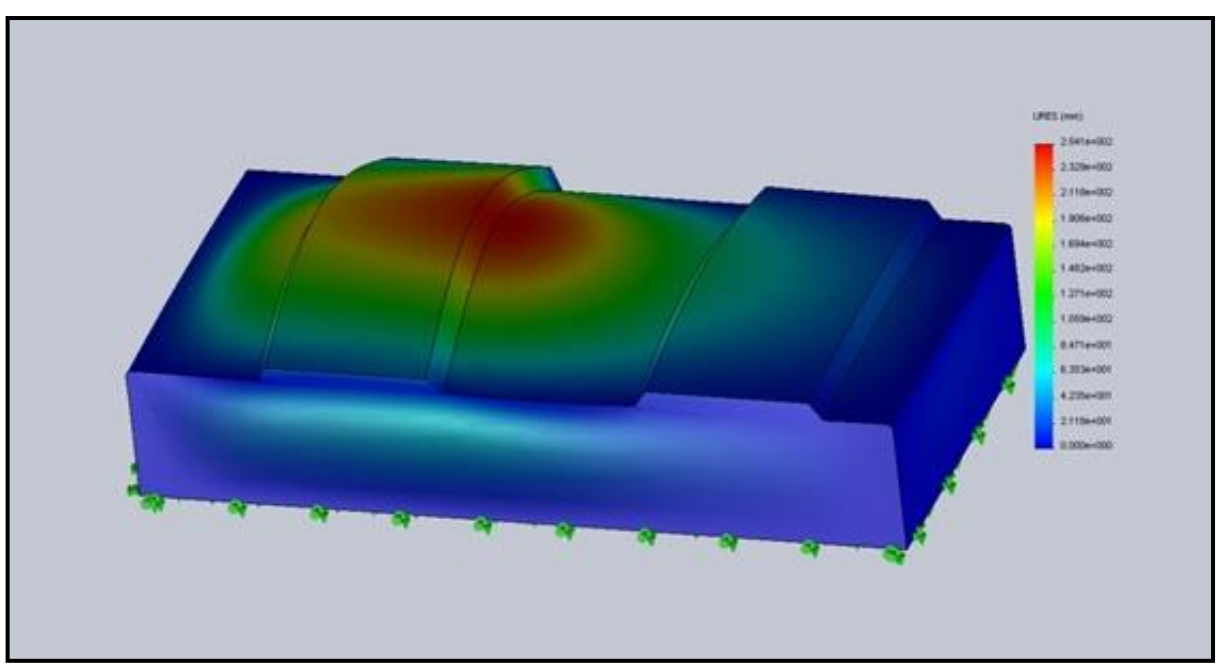

**Figura 12 – Resultado deformado do modelo 4 em sua primeira frequência natural. Fonte: Próprio autor.**

A Tabela 5 reproduz as cinco primeiras frequências naturais do modelo quatro, juntamente com a frequência principal de operação do equipamento.

| <b>Frequência</b> | Frequência natural do<br>modelo 4 [Hz] | Frequência natural domodelo<br>anterior [Hz] |
|-------------------|----------------------------------------|----------------------------------------------|
| 1 <sup>a</sup>    | 406.22                                 | 207.84                                       |
| 2 <sup>a</sup>    | 567.51                                 | 325.04                                       |
| 3 <sup>a</sup>    | 726.30                                 | 510.34                                       |
| 4 <sup>a</sup>    | 967.11                                 | 611.28                                       |
| 5 <sup>a</sup>    | 1115.4                                 | 724.71                                       |

**Tabela 5 - Lista de frequências do modelo 4:**

**Fonte: Autoria própria**

Analisando os valores calculados para as cinco primeiras frequências, verificou-se que, todos se encontram, pela primeira vez, acima da frequência de operação do equipamento. Quanto à primeira frequência natural do modelo 4, podese afirmar que, a mesma apresentou uma evolução de cerca de 95% em relação ao modelo anterior. Ao mesmo tempo que, supera a frequência principal de operação do equipamento em aproximadamente 67%, em relação ao valor de referência fixado em 243,66 Hz. E ainda, a figura 12 demonstra que os deslocamentos na superfície, não mais se encontram apenas em sua região central e apresentam-se com amplitudes menores.

Os resultados acima apresentados caracterizam-se como positivos. Contudo, uma nova sugestão de melhoria à rigidez da estrutura foi observada e testada, visando o aperfeiçoamento do modelo. Desta vez uma barra de 5 mm de espessura e dimensões de 255 mm por 50mm, em posição horizontal, foi inserida transversalmente à estrutura em sua parte inferior, realizando a união dos dois reforços existentes nas laterais da base, conforme ilustrado na Figura 13.

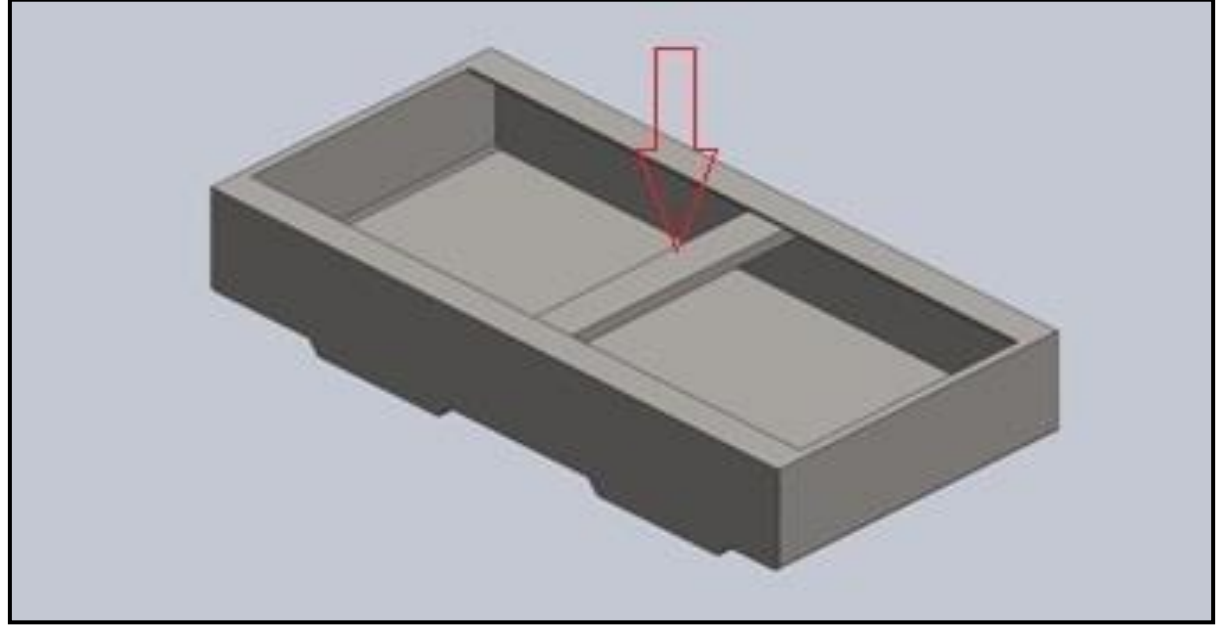

**Figura 13 – Modelo 5. Fonte: Próprio autor.**

4.2.6 Simulação do modelo 5

Após a preparação do modelo, foram calculadas suas primeiras frequências naturais descritas na Tabela 6, e analisada a deformação existente em no modo de vibração em sua primeira frequência natural, ilustrada na Figura 14 presentes na próxima página.

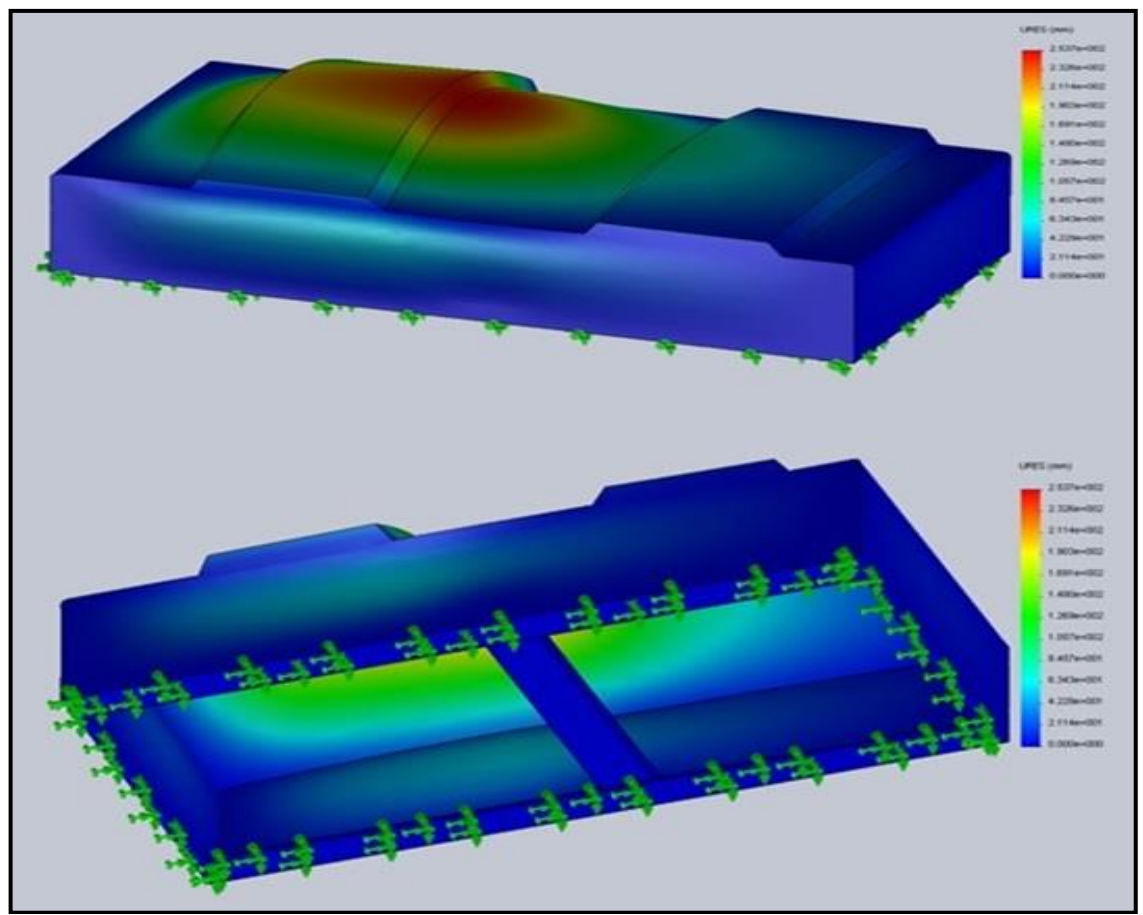

 **Figura 14 –Resultado deformado do modelo 5 em sua primeira frequência natural. Fonte: Próprio autor.**

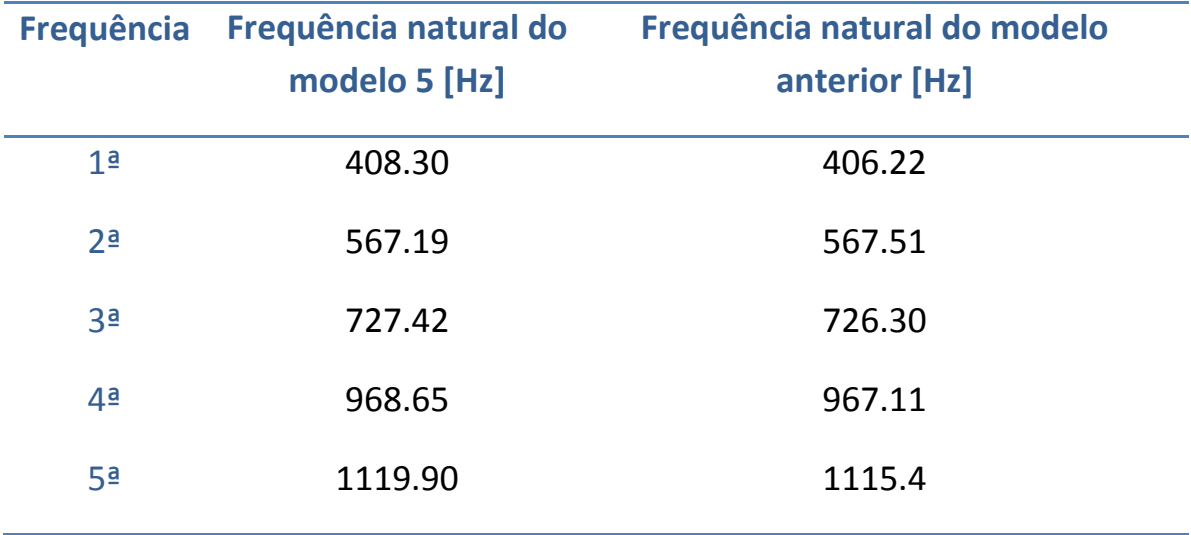

# **Tabela 6 - Lista de frequências do modelo 5:**

**Fonte: Autoria própria**

Conforme pode-se notar, o modelo 5, atingiu o valor de 408.30 Hz para sua primeira frequência natural, o que representa um bom valor, acima da frequência de referência. Porém não houve uma evolução em relação ao modelo anterior, caracterizando que o provável reforço inserido na estrutura não adicionou a rigidez esperada.

Na sequência foi adicionado sob a superfície da base uma barra do tipo cantoneira quadrada em sua direção longitudinal, a fim de torná-la mais rígida e possivelmente diminuir as amplitudes dos deslocamentos nela localizados. A cantoneira utilizada possui suas duas abas iguais com 38.1 mm, e sua dimensão se estende por todo o comprimento longitudinal da estrutura, ver Figura 15.

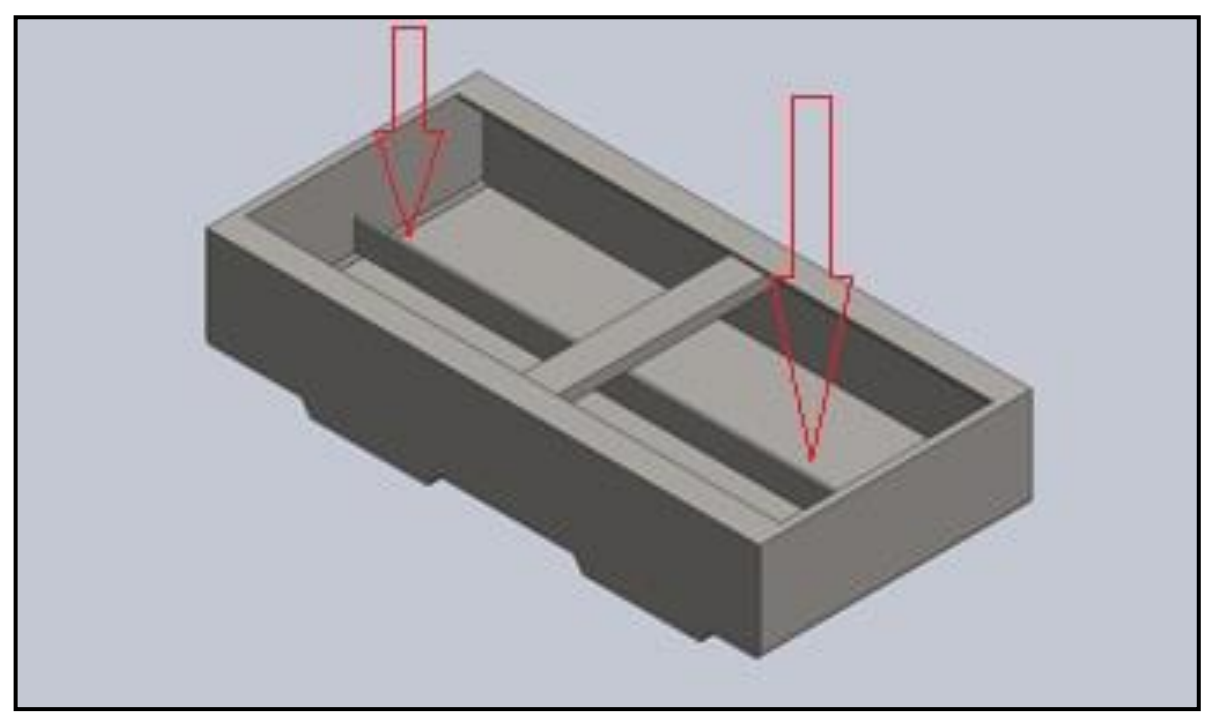

**Figura 15 – Modelo 6. Fonte: Próprio autor.**

# 4.2.7 Simulação do modelo 6

O procedimento de obtenção dos resultados do modelo 6 foram idênticos aos modelos anteriores, e podem ser visualizados a seguir na tabela número 7 e na Figura 16.

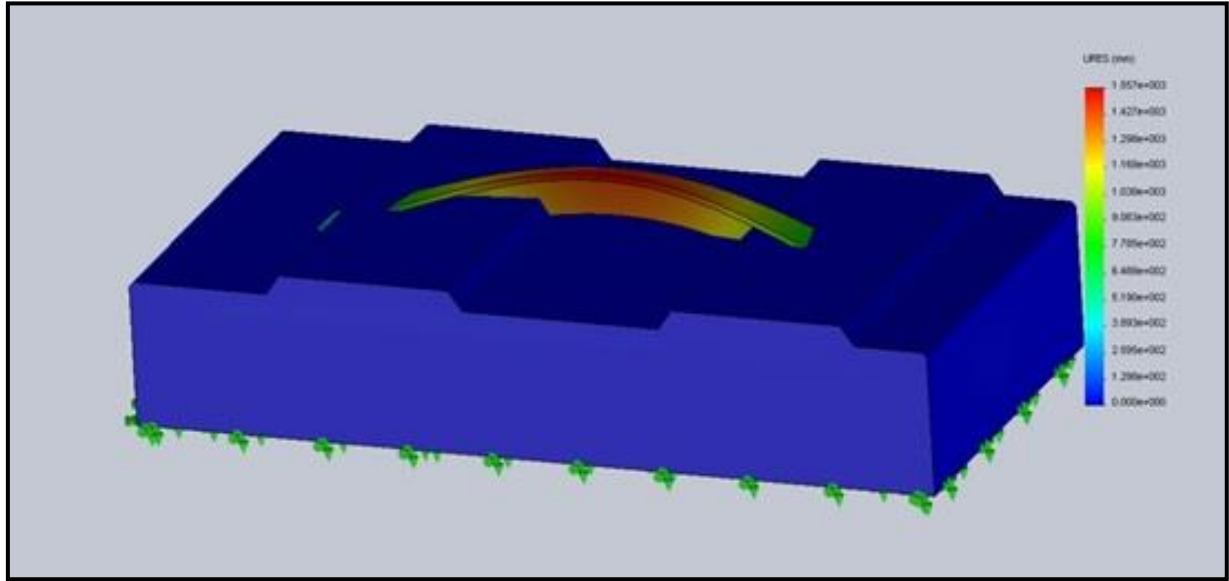

**Figura 16 – Resultado deformado do modelo 6 vibrando em sua primeira frequência natural. Fonte: Próprio autor.**

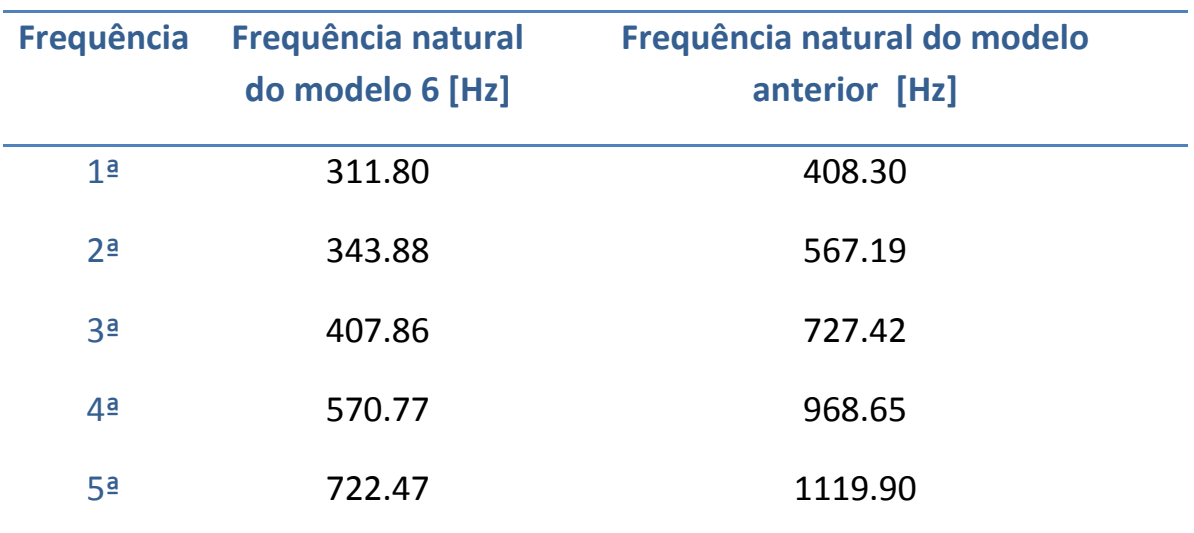

#### **Tabela 7- Lista de frequências do modelo 6:**

**Fonte: Autoria própria**

Se observarmos atentamente as Tabelas 6 e 7, nota-se que ao contrário do que seria esperado, houve uma diminuição no valor das frequências naturais da estrutura. O fato apresenta-se negativamente ao desenvolvimento de uma estrutura de elevada rigidez. A ilustração do modo de vibração em sua primeira frequência natural, representado nasFiguras16 e 17, nos revelam também um resultado negativo, haja vista que, a barra inserida sob a superfície alcançou amplitudes exageradas, situação altamente indesejável.

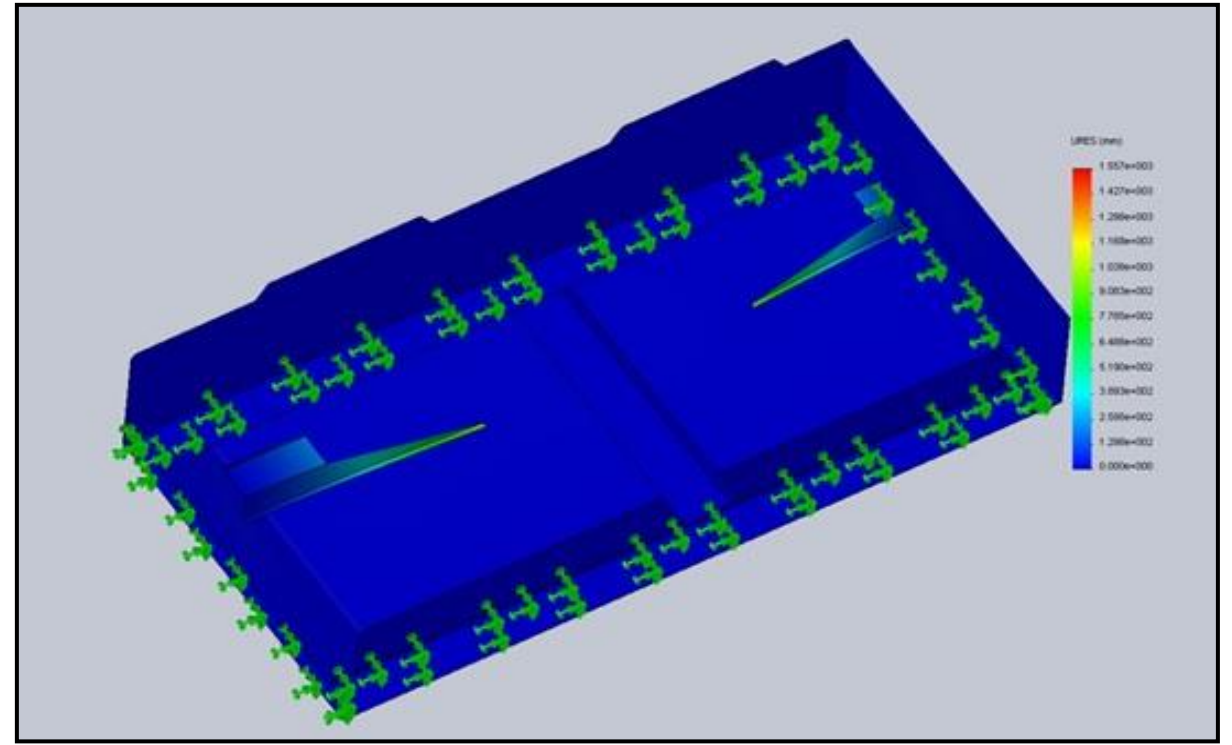

**Figura 17 – Resultado deformado do modelo6 em sua primeira frequência natural em outra vista. Fonte: Próprio autor.**

Percebendo que as duas modificações anteriores não se apresentaram eficientes para a melhoria de rigidez da estrutura, ambas foram excluídas do modelo. Conclui-se que, alguns elementos, quando adicionados à estrutura com a intenção de reforçá-la estruturalmente, podem exercer um efeito inverso e diminuir sua rigidez, apenas adicionando massa excessivamente ao sistema.

#### 4.2.8 Simulação do modelo 7

Inserindo na estrutura, uma barra agora disposta verticalmente na direção transversal à sua superfície, esperam-se maiores valores para suas frequências naturais. Isto porque a barra encontra-se unida aos reforços laterais e inferiores, como também à parte inferior da superfície do modelo.

Assim como pode ser visualizado na Figura 18, juntamente com a Figura 19, a qual ilustra o resultado deformado do modo de vibração do modelo 7 em sua primeira frequência de vibração.

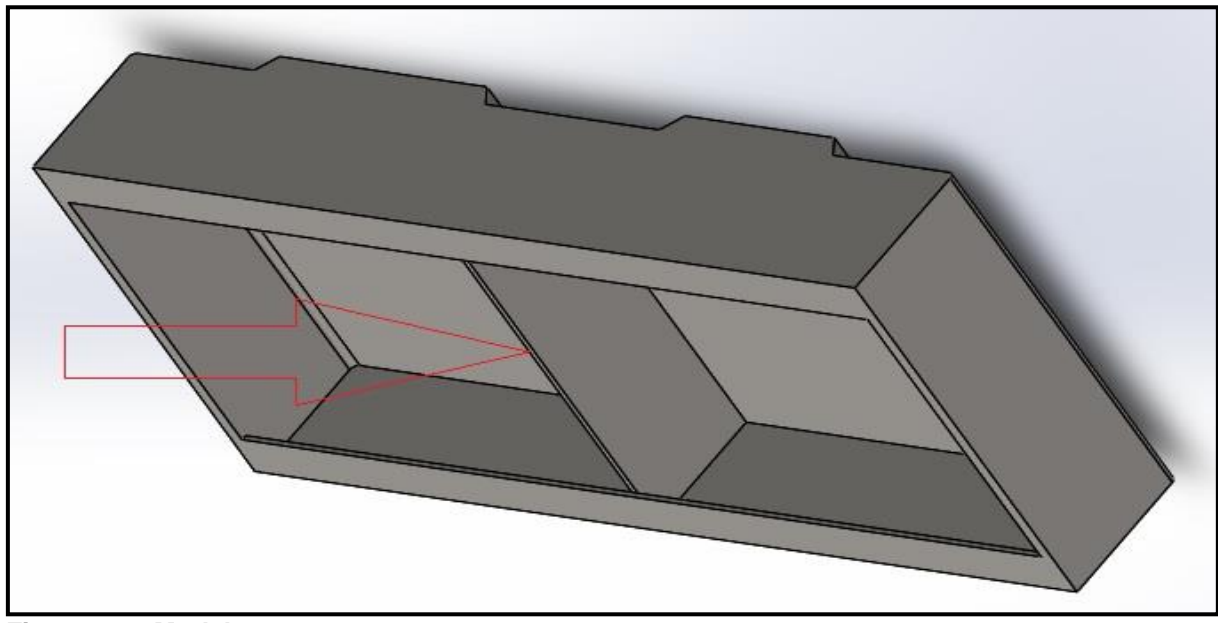

**Figura 18 – Modelo 7. Fonte: Próprio autor.**

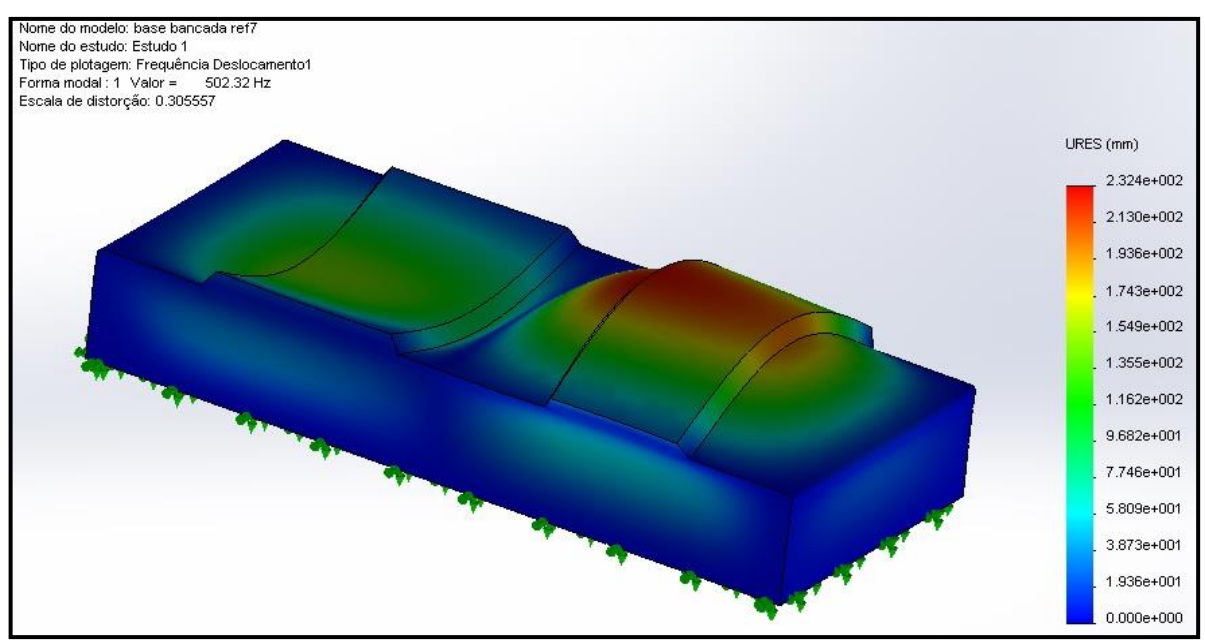

**Figura 19 – Resultado deformado do modelo 7 em sua primeira frequência natural. Fonte: Próprio autor.**

Os valores calculados para as primeiras frequências naturais do modelo número 7 encontram-se relacionados na Tabela 8 logo abaixo.

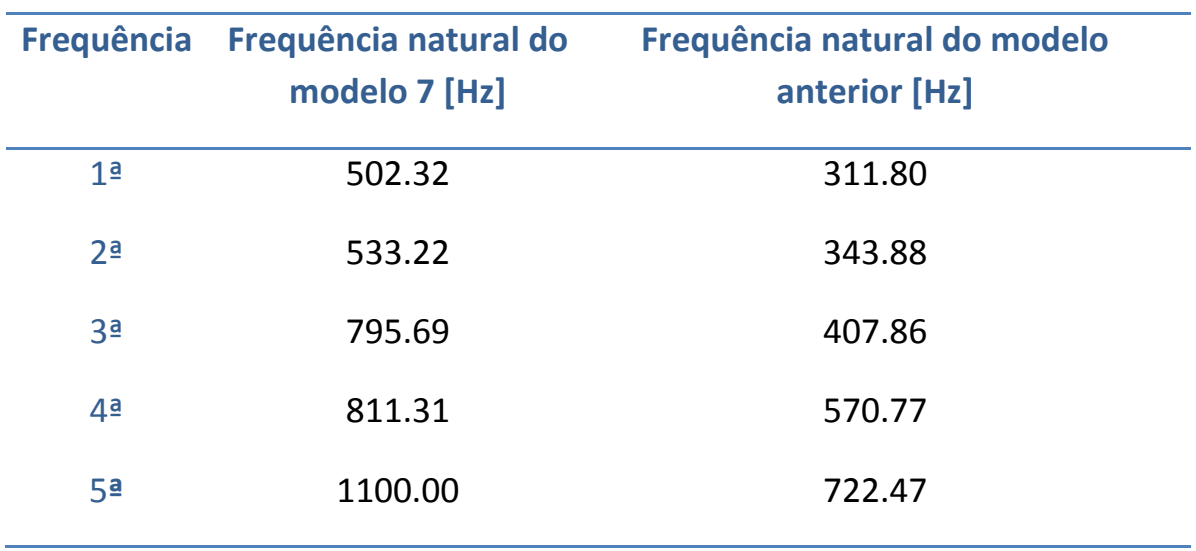

#### **Tabela 8, com lista de frequências do modelo7:**

**Fonte: Autoria própria**

A simulação das frequências naturais do sétimo modelo revela resultados positivos expressivos. Como pode ser claramente visualizado na Tabela 7, a frequência natural, apresenta seu primeiro valor perto de 105% acima do valor de referência representado pela frequência principal de operação do equipamento. Contudo, nota-se ainda a ocorrência de grandes deslocamentos localizados na região que suporta o motor elétrico.

4.2.9 Simulação do modelo 8

Mesmo cientes de que, tais deslocamentos excessivos só ocorrerão caso exista algum agente excitador com igual frequência à natural, os valores foram utilizados como parâmetro para identificar possíveis locais de baixa rigidez na estrutura. Portanto o reforço utilizado neste sétimo modelo foi deslocado para a região que receberá o motor, e outro idêntico será posicionado sob a região que receberá o redutor.

Pode-se verificar tais modificações na Figura 20, que representa o modelo 8 em seu resultado deformado de acordo com o modo de vibração em sua primeira frequência natural.

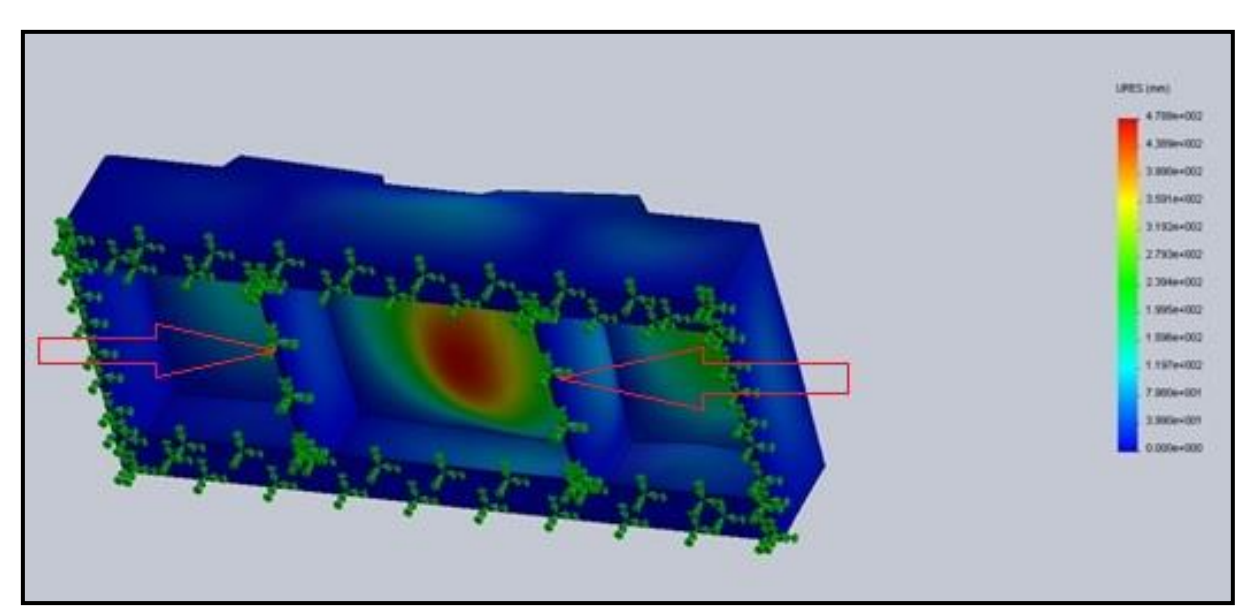

**Figura 20 – Resultado deformado do modelo 8. Fonte: Próprio autor.**

Na Tabela 9, encontram-se as primeiras frequências naturais obtidas para o modelo 8.

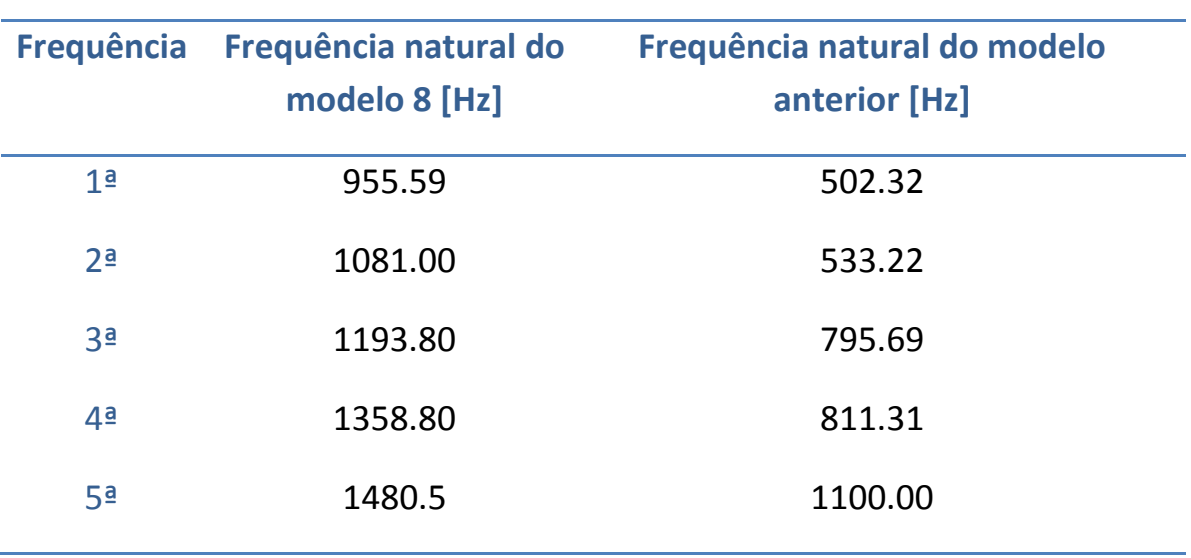

#### **Tabela 9 - Lista de frequências do modelo 8:**

**Fonte: Autoria própria**

Com uma evolução de 90% em relação ao modelo anterior, e primeira frequência natural aproximadamente 290% superior à frequência principal de operação do equipamento, fica evidente que as ultimas alterações se mostraram eficientes e contribuíram para a obtenção de uma estrutura mais rígida.

Convergindo assim para resultados positivos e satisfatórios, o desenvolvimento de um modelo para suportar os equipamentos da bancada concluise com o oitavo modelo. O qual recebe por fim dois elementos niveladores, responsáveis por alinhar verticalmente os eixos do motor e do redutor, originando o modelo final número 9 que pode ser conferido na seção seguinte.

#### 4.2.10 Simulação do modelo 9

O modelo final submete-se a simulação para o cálculo de suas frequências e modos naturais de vibração.

Na Figura 21 é ilustrado o resultado deformado, em sua primeira frequência natural de vibração, do modelo final de base para presente bancada, destacando-se a inserção dos suportes do motor elétrico.

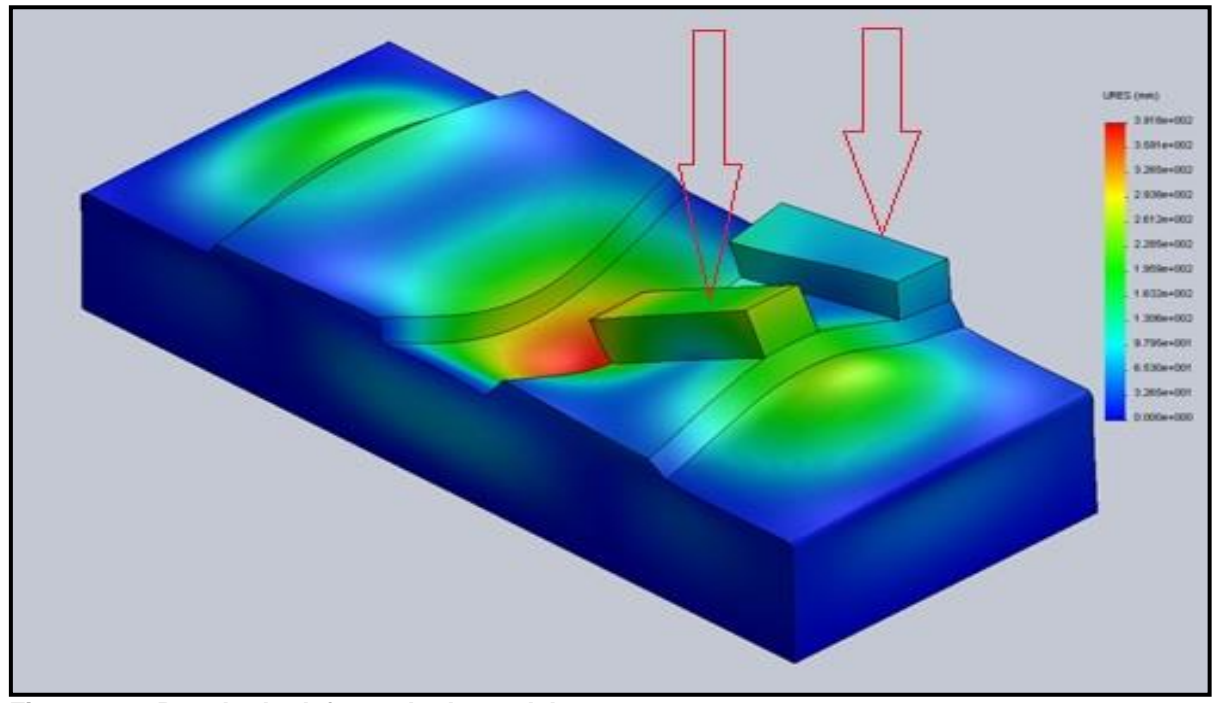

**Figura 21 – Resultado deformado do modelo 9. Fonte: Próprio autor.**

A Tabela 10 lista os valores das primeiras frequências naturais do modelo 9.

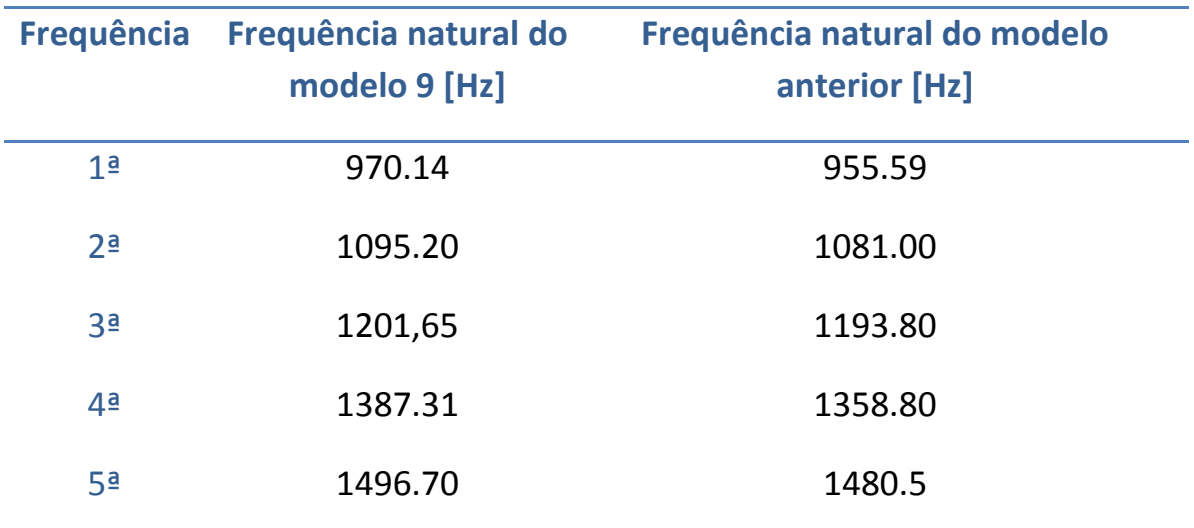

**Tabela 10 - Lista de frequências do modelo 9:**

**Fonte: Autoria própria**

Apresentando um valor para a frequência natural bem superior à principal frequência de operação, aproximadamente 300%, extinguiu-se o fenômeno de ressonância do sistema, e o suporte pode ser considerado como rígido. Assim, consequentemente o modelo 9 torna-se adequado para assumir a tarefa de suportar os equipamentos necessários.

Ao finalizar o processo de desenvolvimento de um modelo para receber os componentes da bancada, adotando o modelo 9 como definitivo, vale ressaltar a evolução do valor da primeira frequência natural de vibração, o qual iniciou-se em 39.93 Hz e atingiu 970.14 Hz ao final.

Definido o modelo, antes de sua construção, foi realizada uma simulação estática dos esforços relativos à massa dos equipamentos dispostos sobre o mesmo, ver Figura 22.

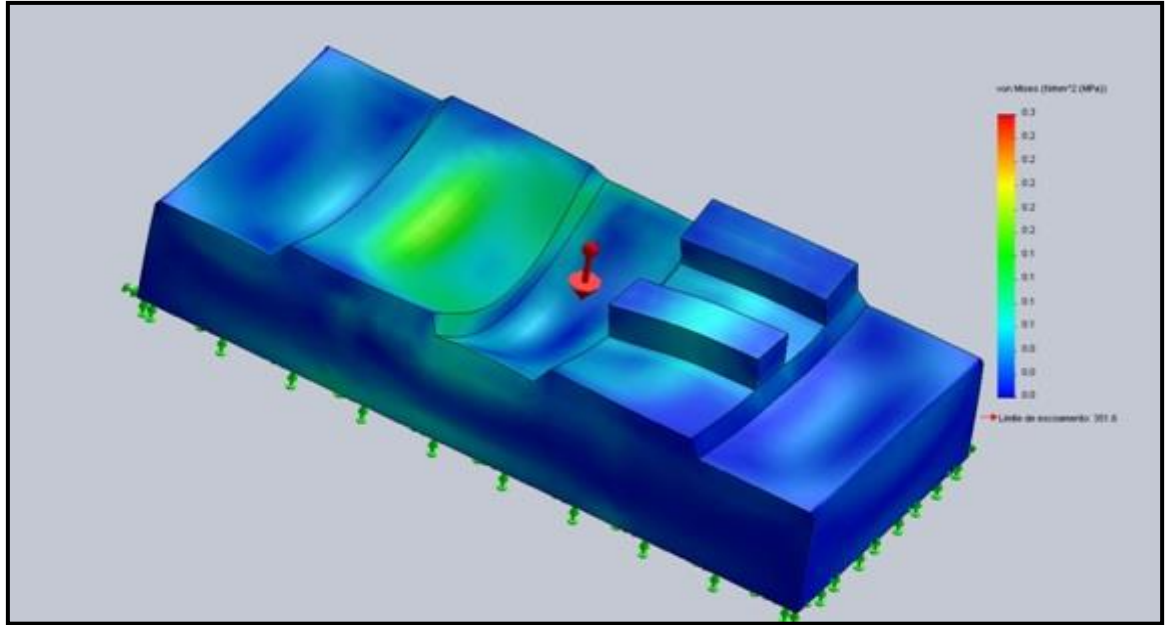

**Figura 22 – Resultado análise estática do modelo final Fonte: Próprio autor.**

Seu resultado pode ser notado na figura 22, onde observa-se que a tensão máxima atuante atinge o valor de 0,3 MPa bem inferior ao limite de 210 MPa admitido pelo material.

# 4.3 MONTAGEM DA BANCADA DIDÁTICA

Os equipamentos constituintes da referida bancada, são basicamente, um motor elétrico trifásico, um redutor de velocidade engrenado, acoplamento flexível e um rotor. Tais equipamentos foram dispostos sobre um suporte que servirá de base para a bancada, este suporte teve seu modelo desenvolvido anteriormente, segundo o modelo 9, e foi construído na oficina mecânica da instituição. Nas Figuras 23 e 24 pode-se conferir, respectivamente, a base em construção e já finalizada.

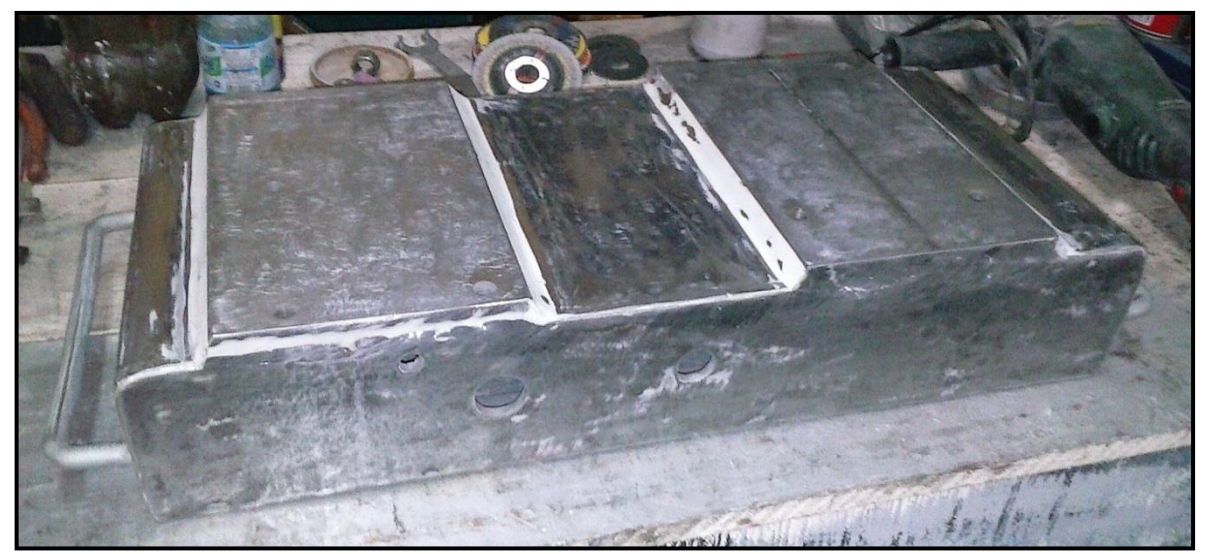

 **Figura 23 – Base em construção. Fonte: Próprio autor.**

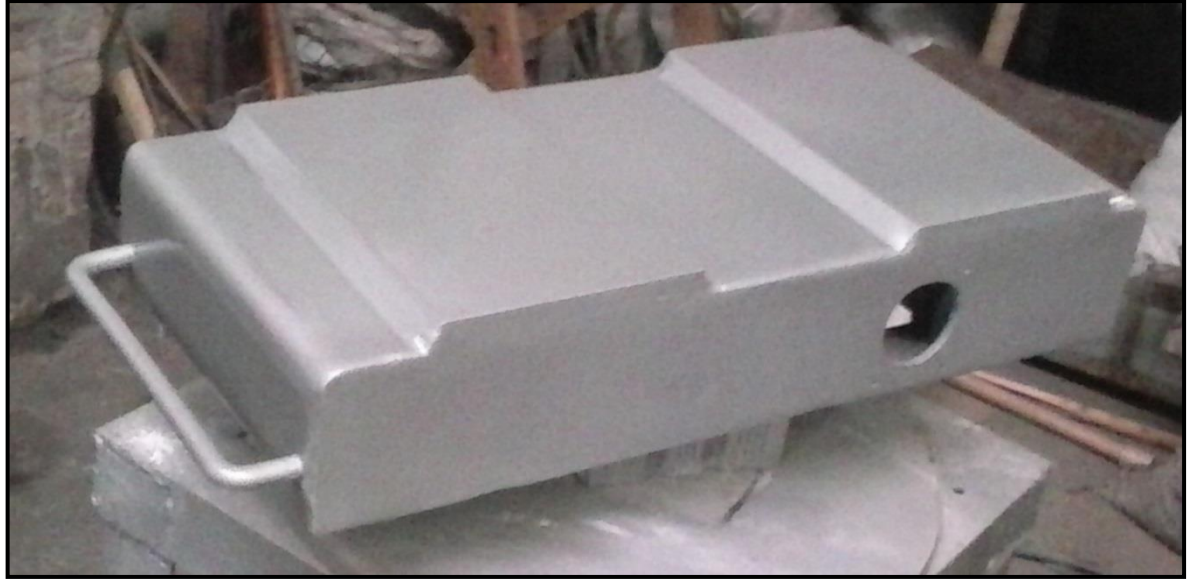

 **Figura 24 – Base finalizada. Fonte: Próprio autor.**

A caixa redutora de velocidades encontrava-se descartada na seção de sucatas de uma planta industrial, por apresentar um defeito em seu eixo de entrada, conforme a Figura 25 demonstra.

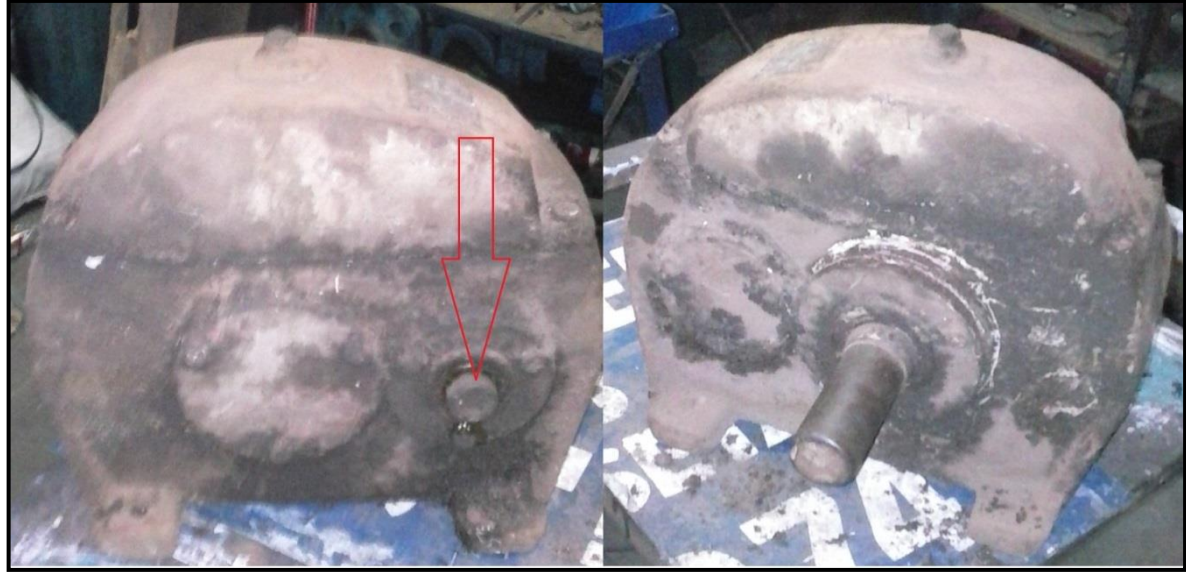

 **Figura 25 – Redutor de velocidades. Fonte: Próprio autor.**

O redutor apresentado na Figura 25, possui características como:

- $\checkmark$  Relação de transmissão 1:7,18;
- $\checkmark$  Eixo de entrada com 20 mm de diâmetro, e saída com 35 mm;
- $\checkmark$  Número de dentes do pinhão igual a 17;
- $\checkmark$  Número de dentes da coroa igual 122;
- $\checkmark$  Velocidade nominal máxima de operação igual a 1750 rpm;
- Potência máxima de operação de 3 cv.

Como pode ser observado no detalhe da Figura 25, seu eixo de entrada encontrava-se quebrado rente à tampa do rolamento. Seu reparo foi realizado na oficina mecânica da instituição, ver Figura 26.

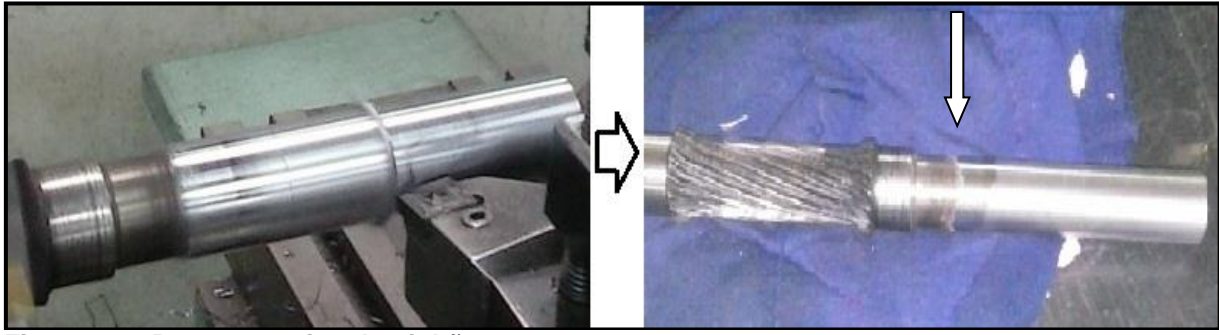

**Figura 26 – Reparo no eixo do pinhão. Fonte: Próprio autor.**

O motor elétrico foi doado pelo departamento de engenharia elétrica da própria instituição, possui as seguintes especificações e pode ser observado na Figura 27:

- $\checkmark$  Potencia de 0,33 cv;
- Velocidade nominal de operação 860 rpm;
- Motor de indução trifásico, 6 pólos, com tensão de alimentação de 220 v a 60 Hz e rendimento de 54%;
- $\checkmark$  Momento de inércia (J) igual a 0,00294m<sup>4</sup>;
- $\checkmark$  Massa de 15 Kg.

E por fim a Figura 27 ilustra a bancada já finalizada.

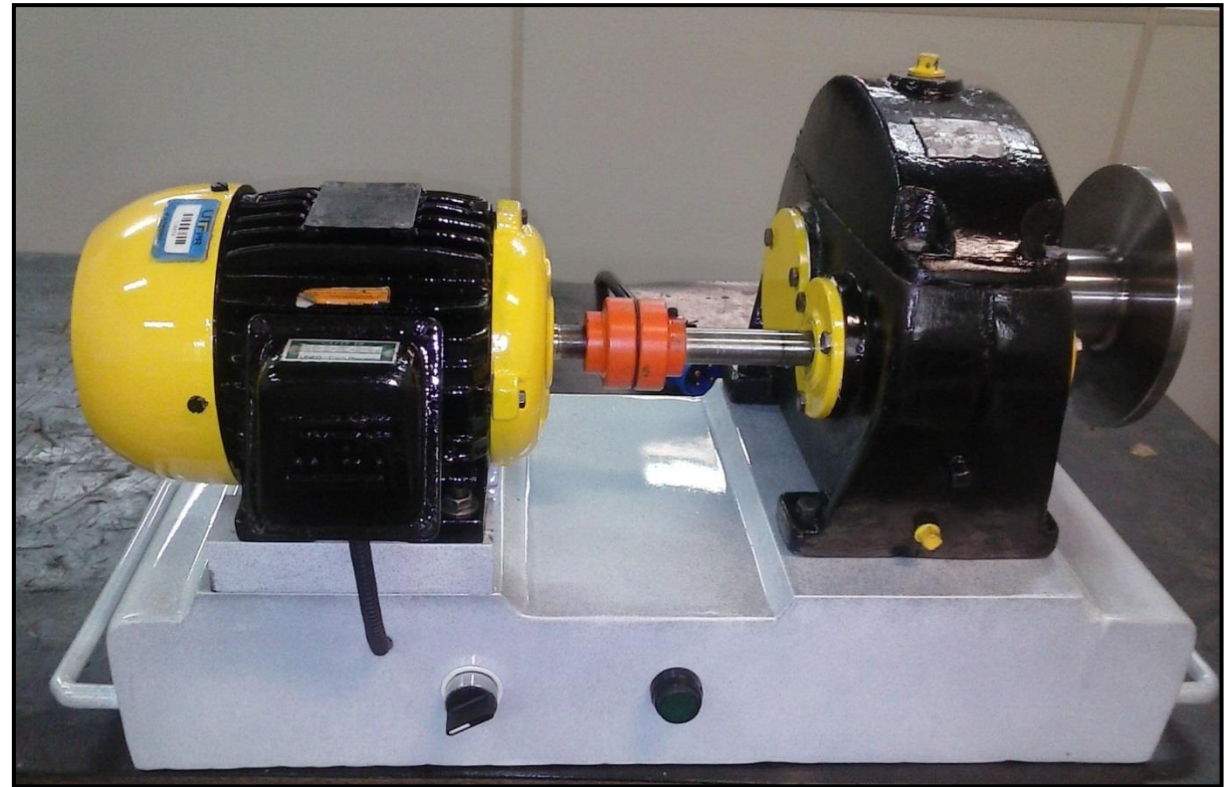

**Figura 27 – Bancada didática. Fonte: Próprio autor.**

# **5 RESULTADOS OBTIDOS**

### 5.1 MEDIÇÃO E ANÁLISE DOS SINAIS VIBRATÓRIOS

Para que sejam coletados os índices de vibração do equipamento, se faz necessário a definição dos pontos de medição. Algumas recomendações devem ser observadas durante a definição das localizações que receberão o sensor de vibração, como: medir preferencialmente nos mancais ou próximo a eles, evitar posicioná-lo em locais flexíveis como chapas ou tampas além de garantir que os pontos escolhidos sejam perfeitamente acessíveis. Como estabelecer claramente as direções de medida, como: horizontal, vertical ou axial.

Assim, a Figura 28 ilustra a representação do croqui de medição destacando os pontos 1, 2, 3.1, 3.2, 4.1 e 4.2, os quais serão medidos nas direções vertical, horizontal e axial.

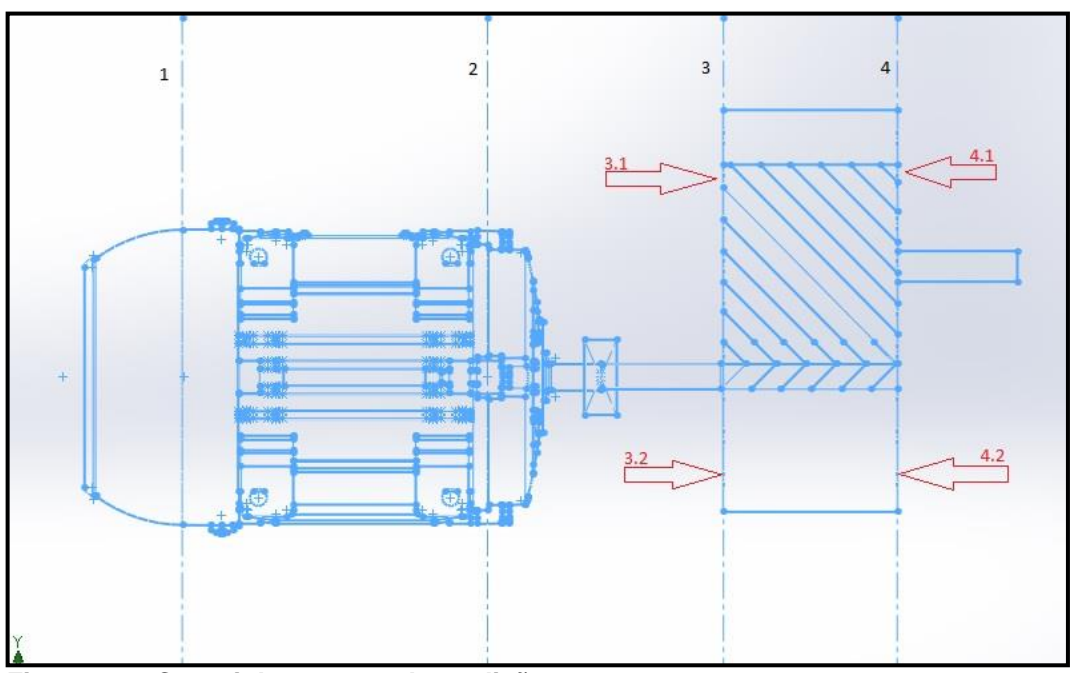

 **Figura 28 – Croqui dos pontos de medição. Fonte: Próprio autor.**

O analisador de vibrações utilizado para a obtenção dos sinais de vibração da bancada didática foi o modelo *MicroVibe* CMVL 3810 da marca SKF, acoplado a um palmtop, conforme pode-se observar na Figura 29.

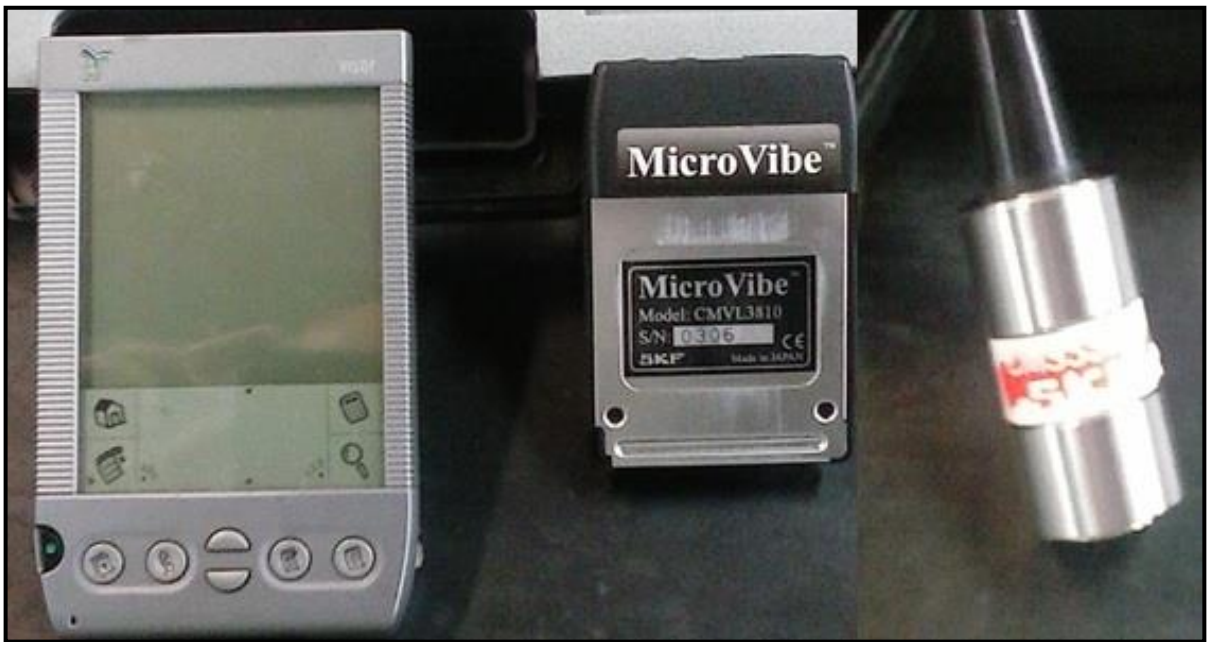

**Figura 29 – Palmtop, analisador de vibrações SKF CMVL 3810 e acelerômetro SKF. Fonte: Próprio autor.**

O equipamento portátil de análise de vibrações apresentado na Figura 29 foi utilizado juntamente com o sensor de vibração tipo acelerômetro, também da marca SKF, o qual pode ser notado na extremidade direita da Figura 29.

Foram obtidos os valores globais em RMS para a aceleração e velocidade, como também de pico-a-pico nas direções horizontal, vertical e axial nos pontos pré-estabelecidos na Figura 28para uma faixa de 10 a 1000 Hz. Os valores em RMS para a aceleração e velocidade encontram-se listados na Tabela 11, enquanto que os valores de pico-a-pico localizam-se na Tabela 12.

| <b>Ponto</b>   | Aceleração [g] | Velocidade [mm/s] |
|----------------|----------------|-------------------|
| 1H             | 0.266          | 0.380             |
| 1 <sub>V</sub> | 0.657          | 0.600             |
| 1A             |                |                   |
| 2H             | 0.450          | 0.600             |
| 2V             | 0.751          | 0.400             |
| 2A             | 0.378          | 0.400             |
| 3.1H           | 0.455          | 0.400             |
| 3.1V           | 0.321          | 0.400             |
| 3.1A           | 0.790          | 0.600             |
| 3.2H           | 0.431          | 0.400             |
| 3.2V           |                |                   |
| 3.2A           | 1.113          | 0.600             |
| 4.1 H          | 0.331          | 0.400             |
| 4.1 V          | 0.564          | 0.400             |
| 4.1A           | 0.900          | 0.600             |
| 4.2H           | 0.349          | 0.200             |
| 4.2 V          |                |                   |
| 4.2A           | 0.628          | 0.600             |

**Tabela 11, lista dos valores globais de vibração em RMS:**

**Fonte: Autoria própria**

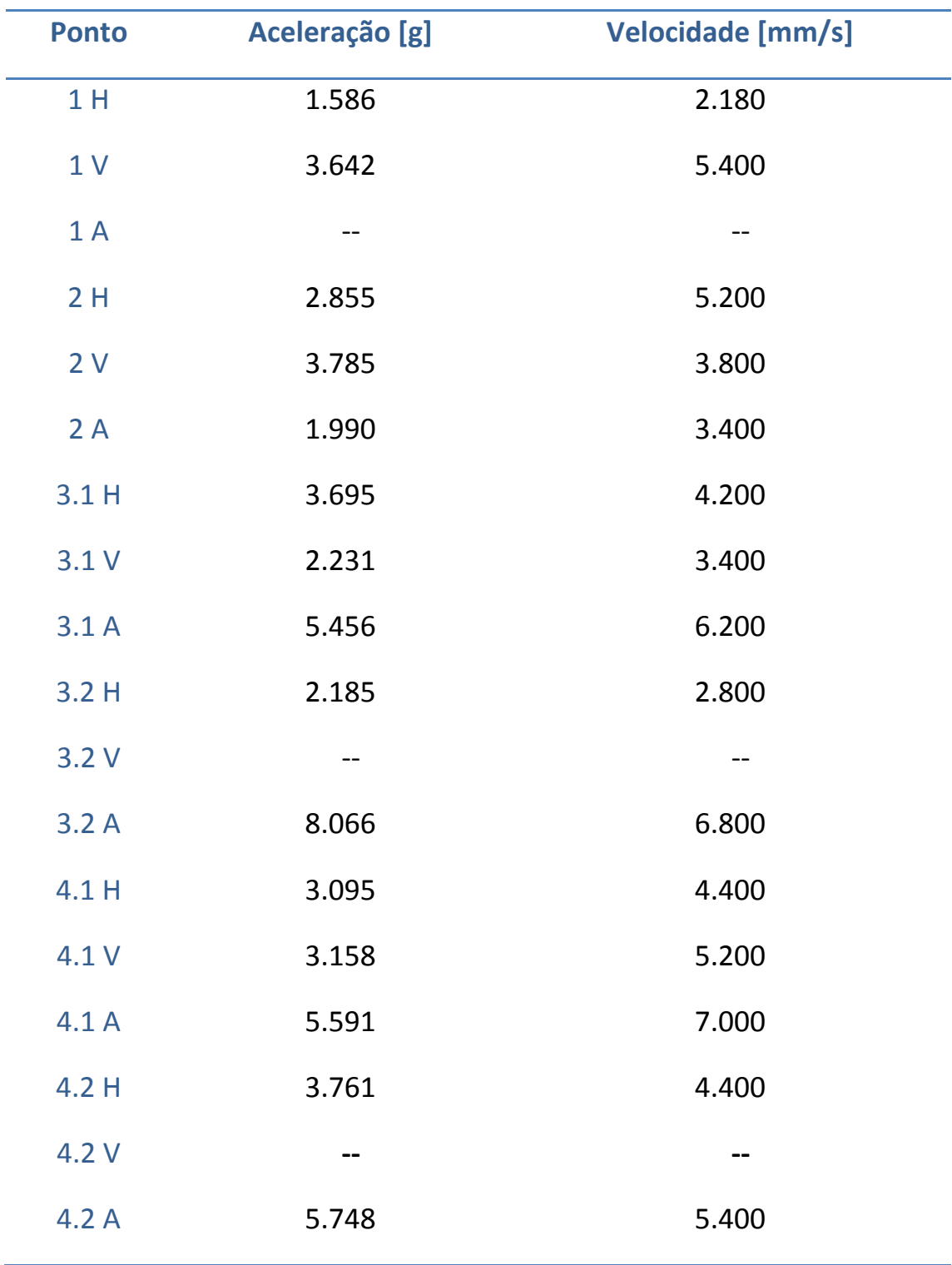

# **Tabela 11, lista dos valores globais de vibração de pico-a-pico:**

**Fonte: Autoria própria**

Conforme pode-se notar, nenhum ponto medido atingiu valores considerado críticos. A norma ISO 10816, apresentada anteriormente, alerta para índices globais de velocidade de vibração acima de 4,5 mm/s em RMS para limitar como tolerável a severidade da vibração existente no equipamento.

Como o maior valor medido foi o de 0.600 mm/s, segundo a norma ISO 10816, o grau de severidade do equipamento se enquadra no Nível A, onde seu índice global de vibração em velocidade abrange uma faixa de até 2,3 mm/s em RMS. Logo, atualmente a máquina não apresenta restrições quanto a sua operação, e pode ser considerada em boas condições.

#### **6 CONSIDERAÇÕES FINAIS**

Durante a realização deste trabalho, foram concluídas as etapas do projeto simulação e construção de uma bancada de testes em análise de vibrações, em sistemas engrenados. Em seu desenvolvimento, foi necessária a aplicação de habilidades desenvolvidas durante a graduação como, o domínio de *softwares* de modelagem geométrica e simulação computacional, e também noções básicas em projetos. Para sua execução, foram requeridas habilidades em operações de usinagem como torneamento, fresamento, solda, entre outros.

Foram assimilados conceitos de elementos finitos, e realizadas diversas simulações em estruturas constituintes da bancada. Vários modelos geométricos elaborados foram testados computacionalmente, para o aperfeiçoamento da geometria desenvolvida para o suporte da bancada de testes.

A mesma teve seus pontos de medição dos níveis de vibração determinados, e posteriormente obtidos os valores globais de vibração em velocidade a aceleração, os quais foram analisados para uma prévia classificação do grau de severidade da vibração da máquina.

O estudo da bibliografia referente ao tema possibilitou a assimilação de conhecimentos em vibrações mecânicas, e sua utilização com caráter preventivo em relação a falhas e problemas para equipamentos mecânicos.

Como sugestão para trabalhos futuros, observa-se a disponibilidade da bancada de testes, para a realização de estudos e experimentos práticos em diagnóstico de falhas em sistemas engrenados.

# **REFERÊNCIAS**

ALMEIDA, Márcio Tadeu. Vibrações mecânicas para engenheiros. 2ª edição São Paulo, SP: Edgard Blucher, 1990.

ALVES FILHO, Avelino. Elementos Finitos: a base da tecnologia CAE/análise dinâmica. 1ª edição – São Paulo: Érica, 2005.

ARATO, Junior Adyles. Manutenção Preditiva usando análise de vibrações.1ª edição – Barueri, São Paulo: Manole, 2004.

BORGES, Adailton Silva. Adriano Silva Borges. Apostila UTFPR Vibrações Módulo 1, 2011.

FISH, Jacob; BELYTSCHKO, Ted. Um primeiro curso em elementos finitos. 1ª edição – Rio de Janeiro: LTC, 2009.

GARCIA, Claudio. Modelagem e simulação de processos industriais e de sistemas eletromecânicos. 2ª edição – São Paulo: Edusp, 2005.

NEPOMUCENO, Lauro Xavier. Técnicas de Manutenção Preditiva. São Paulo: Blucher, 1989.

RAO, Singiresu. Vibrações Mecânicas. 4ª edição – São Paulo: Pearson, 2009.

SILVA, Antônio Almeida; IRMÃO, Marcos Antônio Da Silva; PADOVESE, Linilson Rodrigues. Otimização De Representações Tempo-Frequencia na Análise de Falhas Em Sistemas Engrenados. Universidade Federal de Campina Grande UFCG, Campina Grande–PB, Fundação Universidade Federal do Vale do São Francisco UNIVASF, Petrolina-PE, Escola Politécnica da Universidade de São Paulo POLI/USP, São Paulo-SP. Revista Iberoamericana de Ingeniería Mecánica. Vol. 10, N.º 2, pp. 35-45, 2006.

SOTELO JR, José. Introdução às vibrações mecânicas. 1ª edição – São Paulo: Edgard Blucher, 2006.